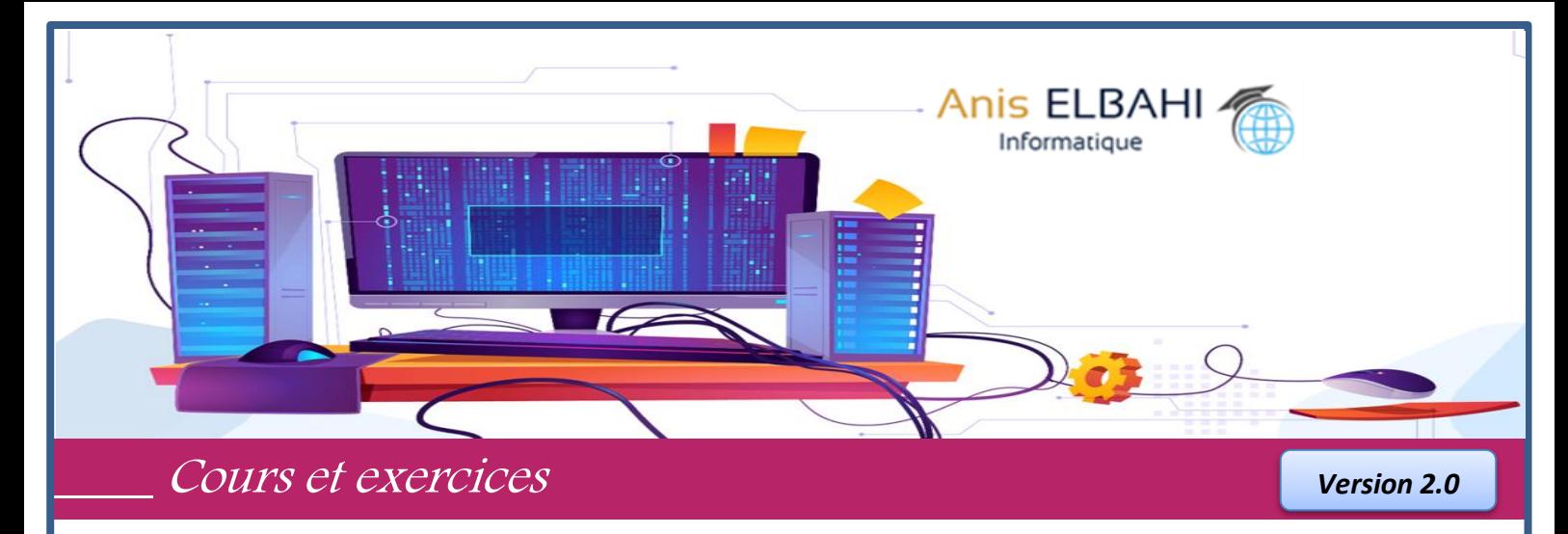

## **4ème \* Sciences de l'informatique**

# **ALGORITHMIQUE & PROGRAMMATION**

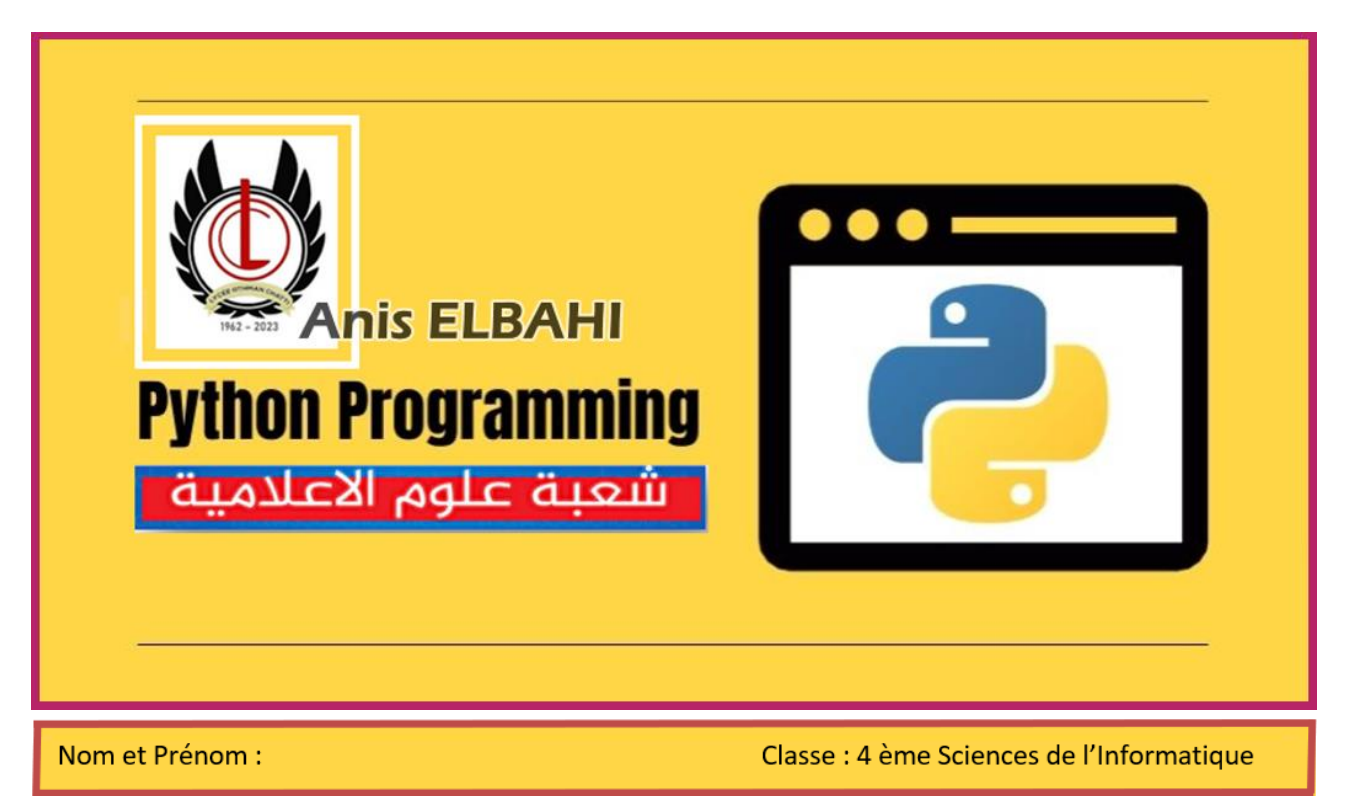

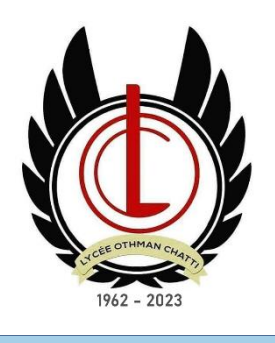

#### **Lycée OTHMAN CHATTI M'SAKEN**

**2022 - 2023**

## **Présentation du manuel :**

Ce manuel est destiné aux élèves du niveau 4ème année secondaire de la section "Sciences de l'informatique ", il est reparti sur les 7 parties suivantes :

**Partie 1 : Révision générale du programme 3ème Année Partie 2 : Les fichiers texte et binaires Partie 3 : Les algorithmes de tri Partie 4 : La récursivité Partie 5 : Les algorithmes récurrents Partie 6 : Les algorithmes arithmétiques Partie 7 : Les algorithmes d'approximation** 

Chaque partie présente une explication simple, détaillée et conviviale des notions algorithmiques dont l'élève aura besoin pour résoudre n'importe quel problème algorithmique.

Le manuel contient également une série de 65 exercices pour bien consolider les acquis des élèves durant l'année scolaire.

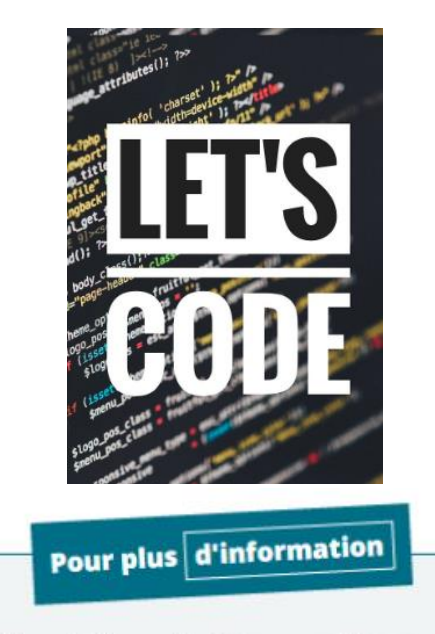

elbahi.anis@gmail.com

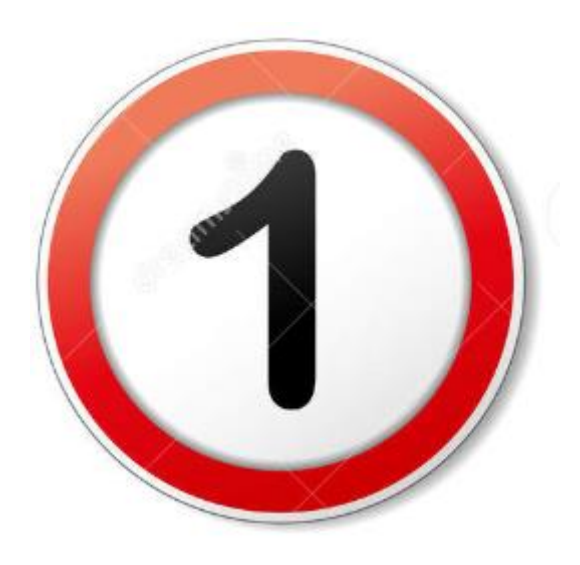

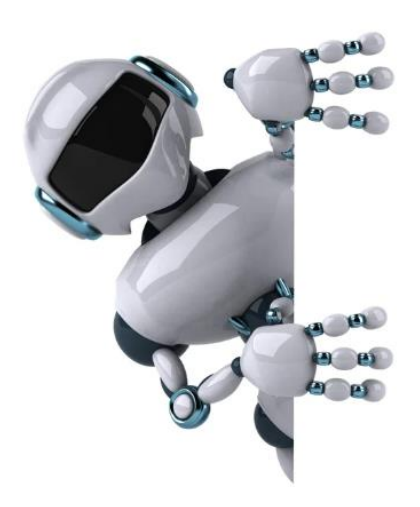

# Partie 1 : RAPPEL

**Révision Générale : Programme 3 ème Année (Algorithmique et Programmation)** 

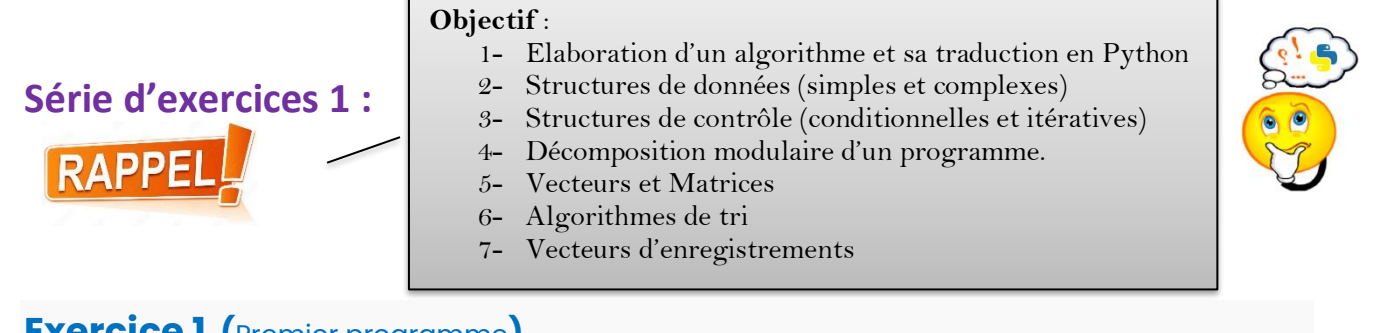

## **Exercice 1 (**Premier programme**)**

On désire faire le programme nommé « trapèze » qui calcul l'aire d'un trapèze en demandant à l'utilisateur de saisir les valeurs de la hauteur (h) , la base1 (b1) et la base 2 (b2) Sachant que toutes les valeurs saisies doivent être strictement positifs.

#### **Travail demandé :**

- 1- Faire l'algorithme du programme principal
- 2- Faire les algorithmes des modules envisagés.
- 3- Donner le code Python correspondant.

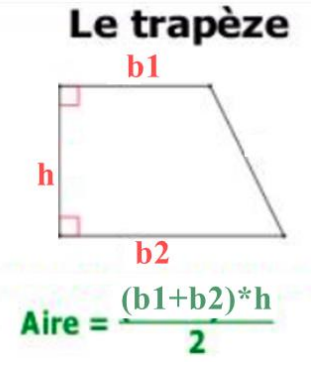

## **Exercice 2 (**Fonctions prédéfinies, opérateurs et types de données**)**

Compléter le tableau suivant par l'instruction algorithmique, en python, la valeur et le type de x:

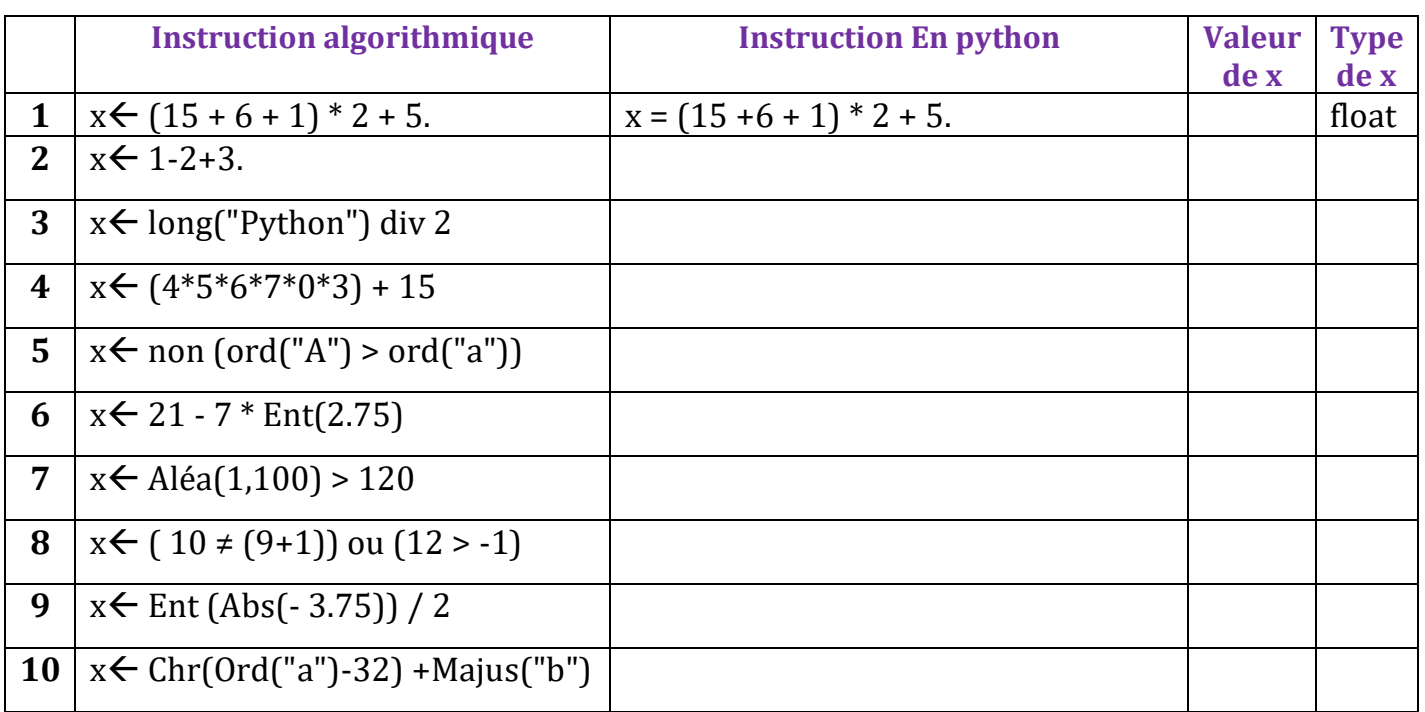

## **Exercice 3 (**Bac Pratique 2011 - scientifique**)**

 $\frac{1}{2}$  python

Soit la somme Sn suivante :

Faire un programme Python qui permet de :

- 1- Saisir un entier n avec **1≤n≤100**
- 2- Calculer et afficher la somme Sn.

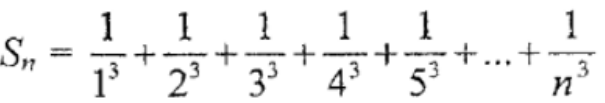

## **Exercice 4 (**Tournage à la main**)**

Soit l'algorithme de la fonction "travail" suivant :

- **0) Fonction Travail (N : entier) : …………………..**
- 1)  $R \leftarrow 0$
- **2) Répéter**

 $R \leftarrow R + N \mod 10$  $N \leftarrow N$  div 10 **Jusqu'à (N=0)**

- **3) Retourner (R)**
- **4) Fin travail**

Remarque

On remarque que l'algorithme peut avoir une structure différente à celle que nous utilisons, mais le principe reste le même

- **Travail à faire** :
- 1- Compléter par le type de résultat retourné par la fonction travail.
- 2- Compléter le Tableau de Déclaration des Objets Locaux de la fonction Travail.

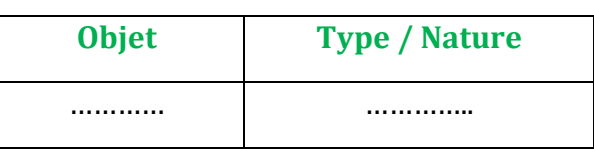

- 3- Quelle est la valeur retournée par la fonction Travail pour N = 125 Pour N = 125 le résultat = ……………………………………………….………
- 4- Déduire le rôle de la fonction travail.

## **Exercice 5 (**Manipulation d'un tableau**)**

On désire faire un programme intitulé « **Armstrong** » qui permet de faire les tâches suivantes :

- 1- Saisir le nombre N de cases à remplir dans le tableau :  $4 \le N < 15$
- 2- Remplir un tableau T par N entiers positifs de 3 chiffres chacun.
- 3- Afficher tous les entiers d'Armstrong qui se trouvent dans le tableau T.

# **ATTENTION**

Un entier est dit d'Armstrong s'il est égal à la somme des cubes de ses trois chiffres

**153** 153 = 1<sup>3</sup>+5<sup>3</sup>+3<sup>3</sup> (153 est un entier d'Armstrong)

### **Travail demandé :**

- 1- Donner l'algorithme du programme principal
- 2- Donner les algorithmes des modules envisagés
- 3- Donner le programme Python correspondant

## Remarque

 *on peut utiliser la bibliothèque numpy En python, pour implémenter un tableau,* 

*#déclaration d'un tableau from numpy import \* T=array([int()]\*5)*

*#déclaration d'un tableau import numpy as np T=np.array([int()]\*5)*

## **Exercice 6 (**Vecteur + nombres premiers **)**

On désire faire un programme qui charge un tableau **T** par **N** entiers strictement positifs (**avec 5 ≤ N ≤ 50**) puis d'afficher tous les entiers premiers qui se trouvent dans le tableau.

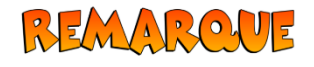

*Un entier est dit premier s'il n'a que deux diviseurs distincts 1 et luimême comme : 2,3,5,7,11,13,…*

#### **Travail à faire :**

Faire le programme python permettant de résoudre le problème.

## **Exercice 7 (**Matrice + aléatoire**)**

On désire faire un programme nommé « **Matrice\_1** » permettant de faire les tâches suivantes :

- 1- Remplir une matrice carrée **M** d'ordre **N** par des entiers de façon aléatoire sachant que  $N \in [2..10]$  et  $M[i,j] \in [1..100]$ .
- 2- Afficher le contenu de la matrice **M**.
- 3- Calculer et afficher la somme de la matrice **M.**

#### **Travail à faire :**

- 1- Faire l'algorithme du programme principal.
- 2- Faire les algorithmes des modules envisagés.

## **Exercice 8 (**Tri à bulles d'un vecteur**)**

On désire faire un programme nommé « **classement** » qui permet de :

- Saisir N représentant le nombre d'élèves d'une classe (**5 < N < 40**)
- Remplir un tableau T par N réels représentant chacun la moyenne générale de chaque élève  $[T[i] \in [0.. 20])$ .
- Trier le contenu du tableau T par ordre croissant en appliquant le tri à bulles.
- Afficher le contenu du tableau avant et après le tri.

#### **Travail demandé :**

- 1- Faire l'algorithme du programme principal
- 2- Faire les algorithmes des modules envisagés
- 3- Faire le programme python correspondant

## **Exercice 9 (**Tri par sélection**)**

1- Donner l'algorithme de la procédure nommée « **Tri\_sélection** » permettant de trier d'une manière croissante, un tableau **T** rempli par **N** réels positifs en appliquant le tri par sélection.

2- Soit l'algorithme du programme principal suivant :

```
ALGORITHME classement
BEDUT
   Saisir(N)
   Remplir(T,N)
   Afficher(T,N)
  Tri_sélection(T,N)
  Afficher(T,N)
FIN
```
a) Compléter le TDNT sachant que T est un tableau pouvant contenir 40 réels représentants les moyennes générales des élèves d'une classe.

#### **Tableau de Déclaration de nouveaux types :**

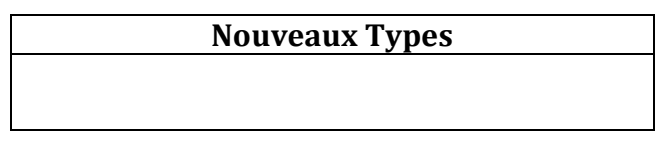

b) Compléter le TDOG sachant que les modules utilisés sont tous des procédures et N représente la taille du tableau (le nombre d'élèves de la classe).

#### **Tableau de Déclaration des Objets Globaux :**

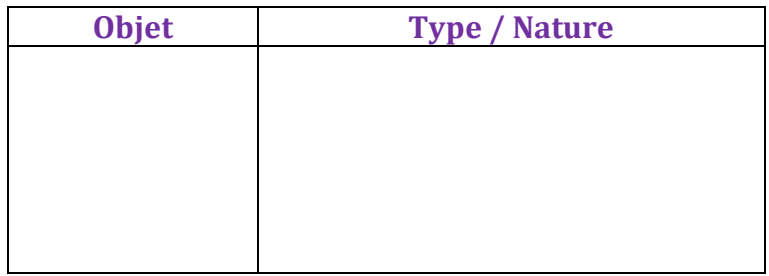

c) Développer les algorithmes des modules :

\* **Saisir :** permettant de lire la valeur N (**avec 3≤N≤40**)

\* **Remplir :** permettant de remplir un tableau par les moyennes de N élèves.

\* **Tri\_sélection :** permettant de trier le tableau T par **ordre croissant** en appliquant le tri par sélection.

\* **Afficher :** permettant d'afficher le contenu d'un tableau T de N éléments.

3 – Donner le code Python de la procédure **Tri\_sélection** développée dans la question précédente.

## **Exercice 10 (**Manipulation d'une matrice**)**

Ecrire un programme qui permet de :

- 1- Remplir une matrice carrée M d'ordre N par des entiers positifs de deux chiffres chacun sachant que **2<N≤10** .
- 2- Chercher puis afficher le maximum de la matrice.
- 3- Calculer puis afficher la somme des éléments de la matrice.
- 4- Calculer et afficher la somme de chaque diagonale de la matrice.

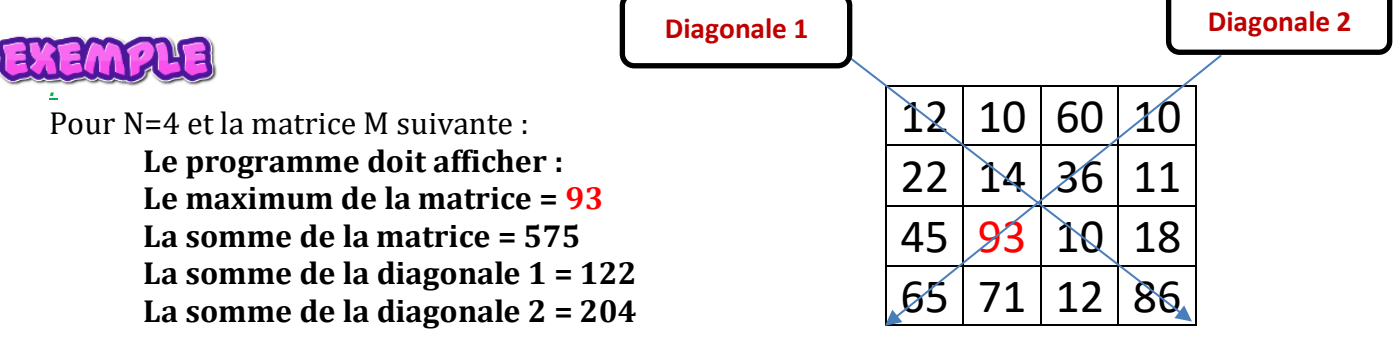

#### **Travail à faire** :

- 1- Donner l'algorithme du programme principal.
- 2- Faire les algorithmes des modules proposés.
- 3- Donner le script Python de votre programme

## **Exercice 11 (**Enregistrement**)**

#### **Partie1 :**

Donner deux exemples d'objets du monde réel ainsi que certaines de leurs caractéristiques comme le montre l'exemple suivant :

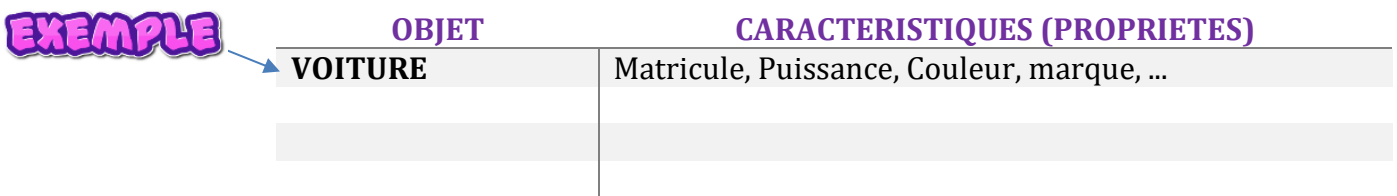

Les objets présentés dans le tableau peuvent être présentés en programmation sous forme ......

#### **Partie 2 :**

### **Soit l'enregistrement eleve suivant :**

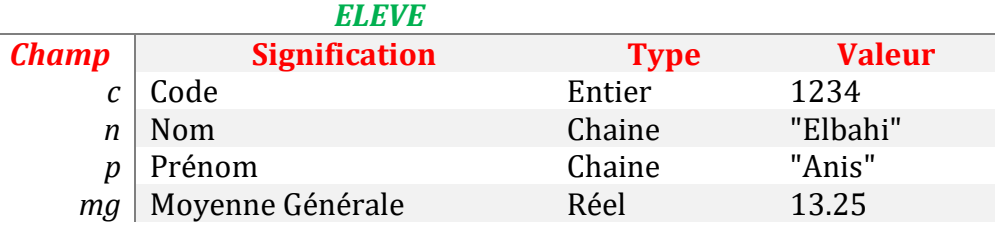

- 1- Implémenter en python une variable nommée E de type eleve en remplissant ses champs par les valeurs correspondantes.
- 2- Afficher tous les champs de l'enregistrement E
- 3- Ajouter 1.5 à la moyenne générale de l'élève E
- 4- Afficher la nouvelle valeur du champ mg.

11

## **Exercice 12 (**Enregistrement ayant un champ de type enregistrement**)**

Soit l'enregistrement développeur suivant :

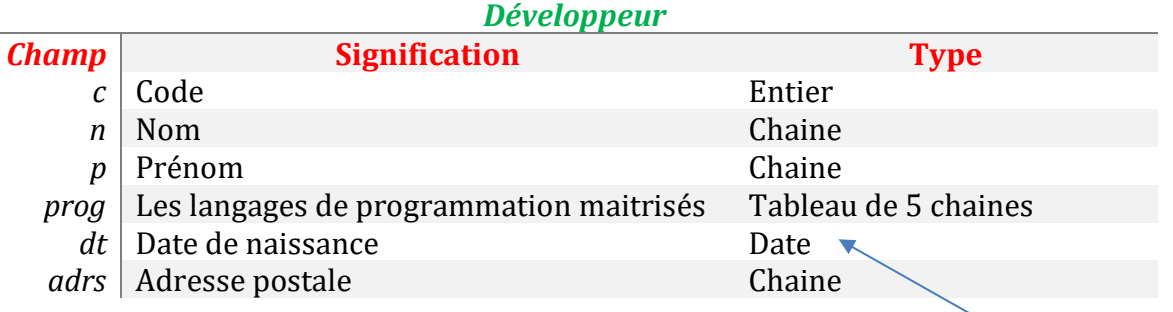

NB : Date est un enregistrement de 3 champs

- J: entier #jour de naissance
- M : entier #mois de naissance
- A : entier #année de naissance
- 1- Déclarer en algorithmique l'enregistrement Date.
- 2- Déclarer en algorithmique l'enregistrement développeur.
- 3- Implémenter votre solution (1) et (2) en python en donnant des valeurs de votre choix aux champs des deux enregistrements

**RAPPE** 

## **Exercice 13 (** Tri d'un vecteur d'enregistrements**)**

## 

Soit l'enregistrement **ELEVE** suivant formé de 4 champs :

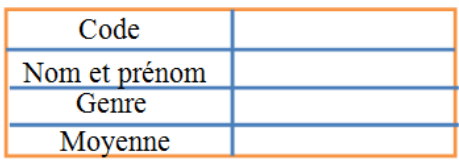

### Le tableau T suivant est un vecteur formé par 4 enregistrements ELEVE.

*C'est le code de l'élève qui se trouve dans la case d'indice 2 du tableau T :* **T[2].code**

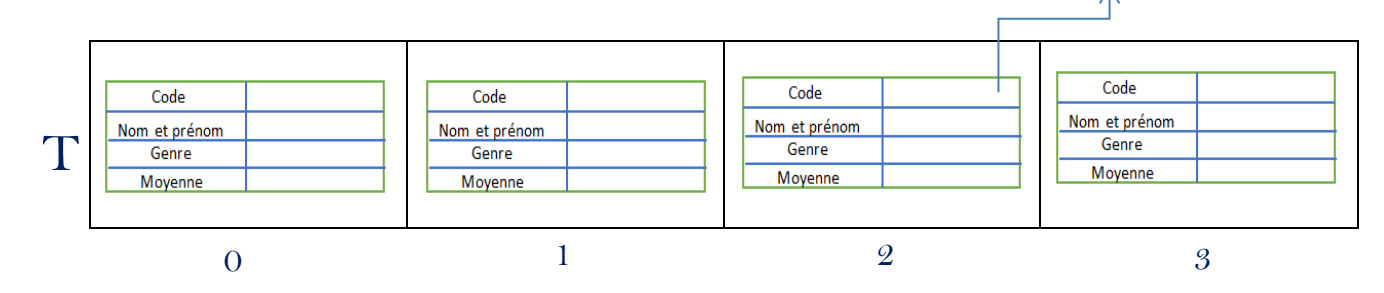

## **Enoncé de l'exercice :**

Soit l'enregistrement élève suivant :

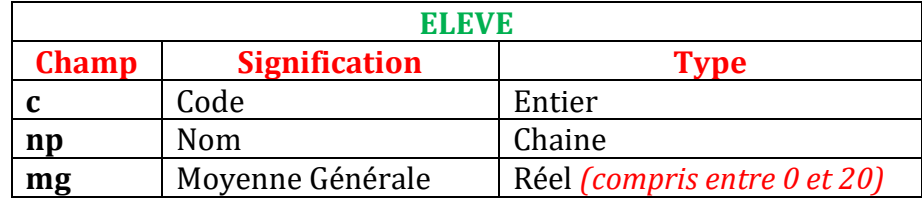

On désire faire un programme qui permet de remplir un tableau T par les informations de N élèves (**avec 3≤N≤39**) puis d'afficher la liste des élèves admis par ordre de mérite (c'est-à-dire ordre décroissant basé sur la moyenne).

NB : pour faire le tri du tableau, utiliser le tri à bulles

#### **Travail à faire :**

- 1- Faire l'algorithme du programme principal.
- 2- Faire les algorithmes des modules envisagés.

#### *Prof : Anis ELBAHI 4SI - Programmation*

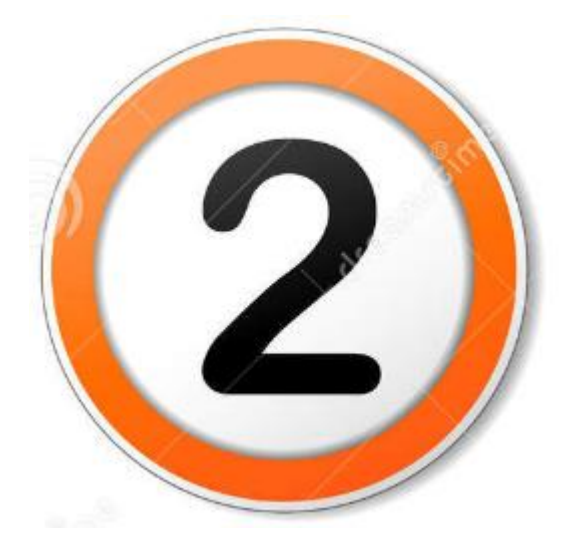

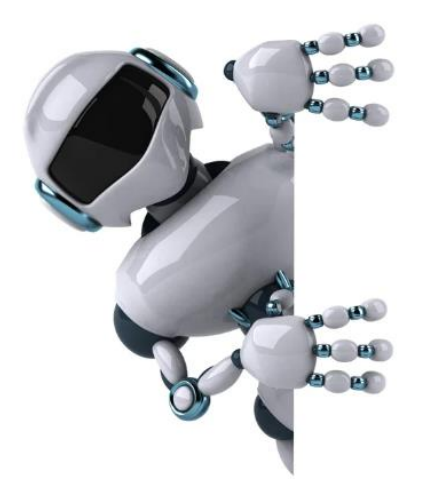

## **Partie 2 :**

**Les Fichiers : Texte et Binaires (Algorithmique et Programmation)** 

File

## **Les Fichiers :**

### **1- Présentation du problème**

Les structures de données utilisées jusqu'à présent (entier, réel, chaine de caractères, tableau , matrice, enregistrement, … ) ne peuvent pas garder les données de façon **permanente** c'est-àdire une fois on redémarre l'ordinateur les données seront ………………………... Pour garder les données de façon permanente, il faut utiliser une nouvelle structure qui s'appelle ……………………..

### **2- Définition :**

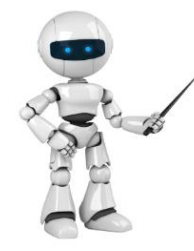

#### *Un Fichier :*

………………………………………………………………………………… ………………………………………………………………..……………… …………………………………………………………………………………

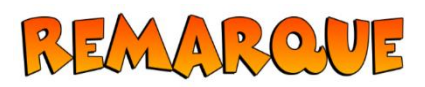

- 1. En programmation, on distingue deux types de fichiers :
	- Les fichiers ………………………………………………………………………………………………………………
	- Les fichiers ………………………………………………………………………………………………………………
- 2. Un fichier possède deux noms : un nom ……………….(interne) et un nom ……………… (externe)
- 3. Chaque fichier doit être enregistré sur un support de stockage physique (disque dur, flash, ...) et peut contenir une grande quantité d'informations.

## **3- Les fichiers texte :**

#### **3.1 / Déclaration algorithmique d'un fichier texte:**

#### **En algorithmique Exemple**

Tableau de Déclaration des Objets

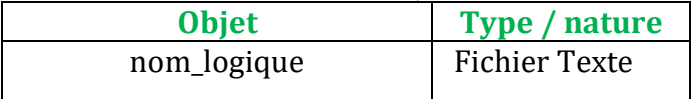

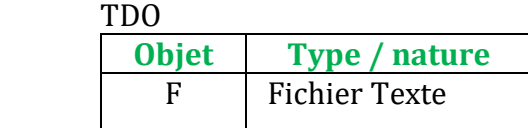

# Remarque

un fichier est comme un livre . il faut **l'ouvrir** pour **lire** , on peut prendre des notes (**écrire**) et il faut le **fermer** à la fin.

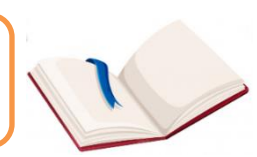

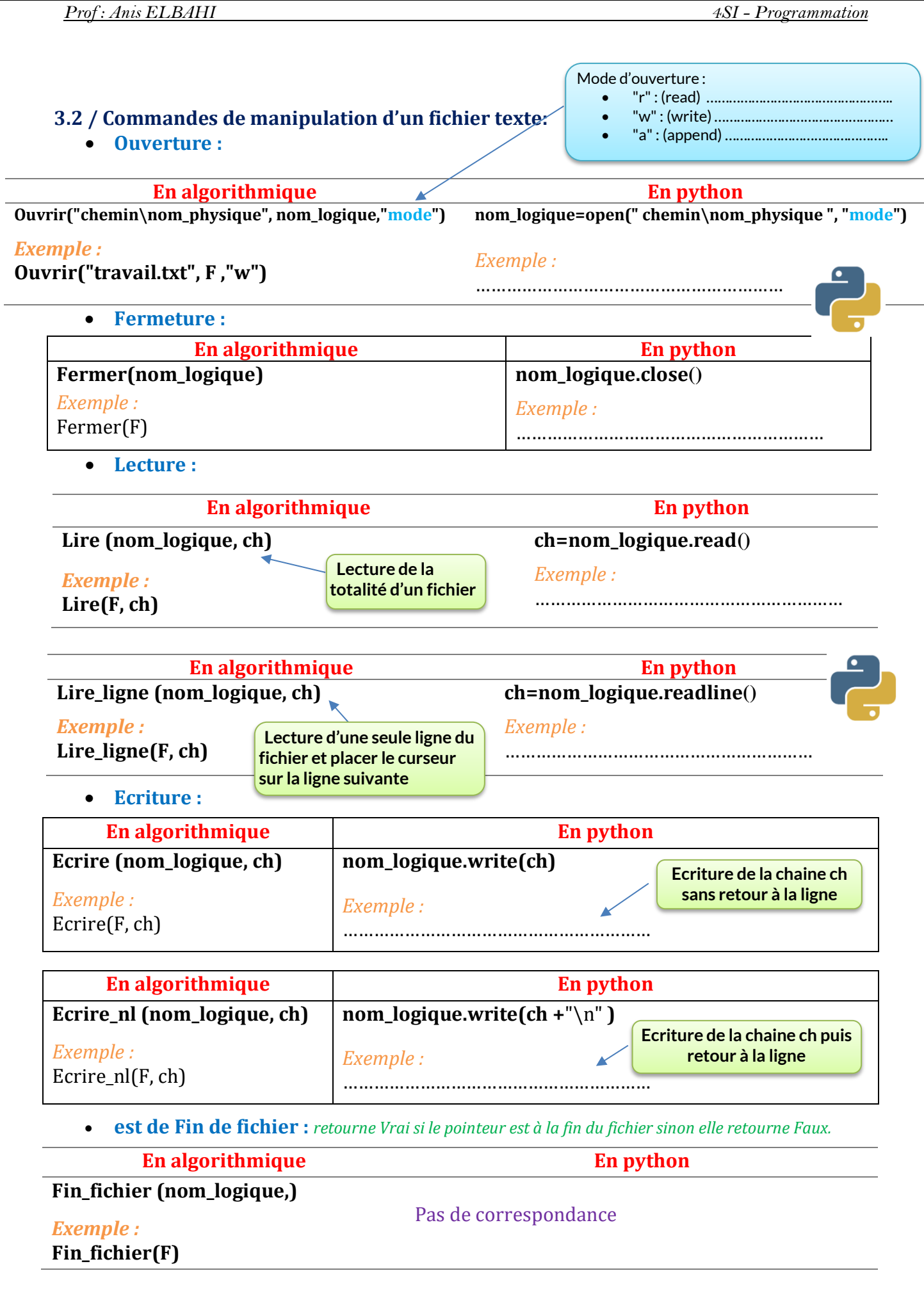

### **Exercice 14 (**Création, remplissage et affichage du fichier texte**)**

Le responsable du « Parc du Belvédère » de Tunis veut sauvegarder la liste des animaux du parc dans un fichier, pour cela il demande votre aide pour lui faire un programme nommé Zoo qui permet de :

- Créer un fichier nommé physiquement **« animaux.txt »** et logiquement **F**
- Sauvegarder dans le fichier **F** les noms de N animal sachant que **2<N<30** à raison d'un animal par ligne.
- Afficher à l'écran la liste des animaux. (Le nom d'un animal par ligne)

#### **Travail demandé:**

- 1- Faire l'algorithme du programme principal.
- 2- Faire les algorithmes des modules envisagés.
- 3- Donner le script Python correspondant.

# Remarque

1- Lorsque les opérations sur un fichier sont terminées, il faut **le fermer** en utilisant la commande : **Fermer(nom\_logique)**

2- En python on peut utiliser la commande suivante qui ferme le fichier automatiquement après utilisation : with open (" chemin\nom\_physique ", "mode") as nom\_logique

Mode d'ouverture :

• "ab" : Ecriture à la fin (ajout)

#### **4- Les fichiers de données (binaires): 4.1 / Déclaration algorithmique d'un fichier de données:**

#### **Déclaration algorithmique du type d'un fichier de données**

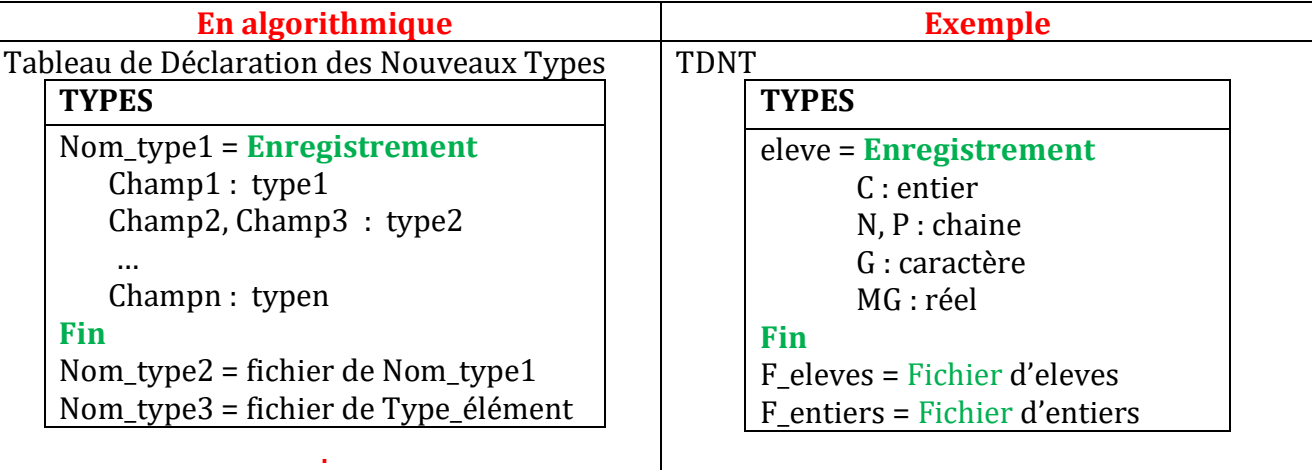

#### **Déclaration algorithmique d'un fichier binaire**

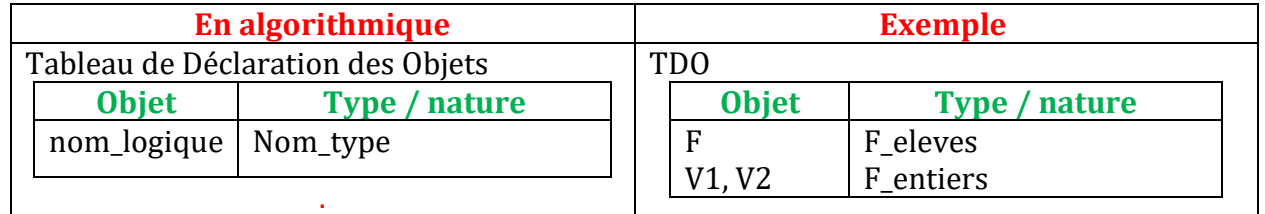

**4.2 / Commandes de manipulation d'un fichier de données:**  • "rb" : Lecture (pointer au début) • "wb" Ecriture (création)

• **Ouverture :** 

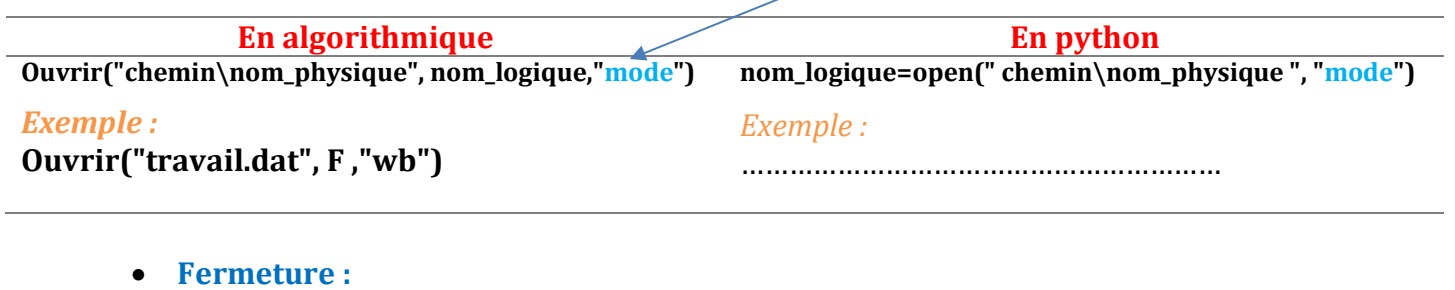

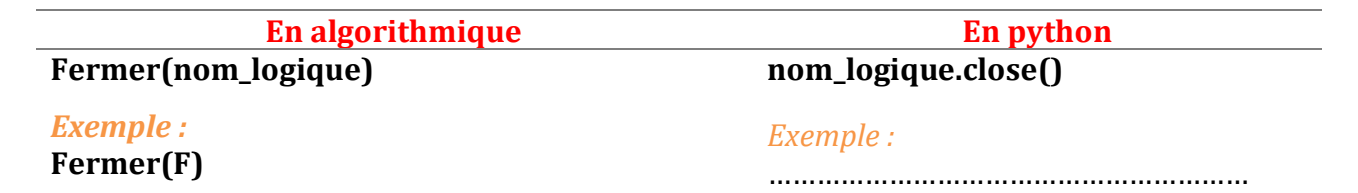

• **Lecture :** 

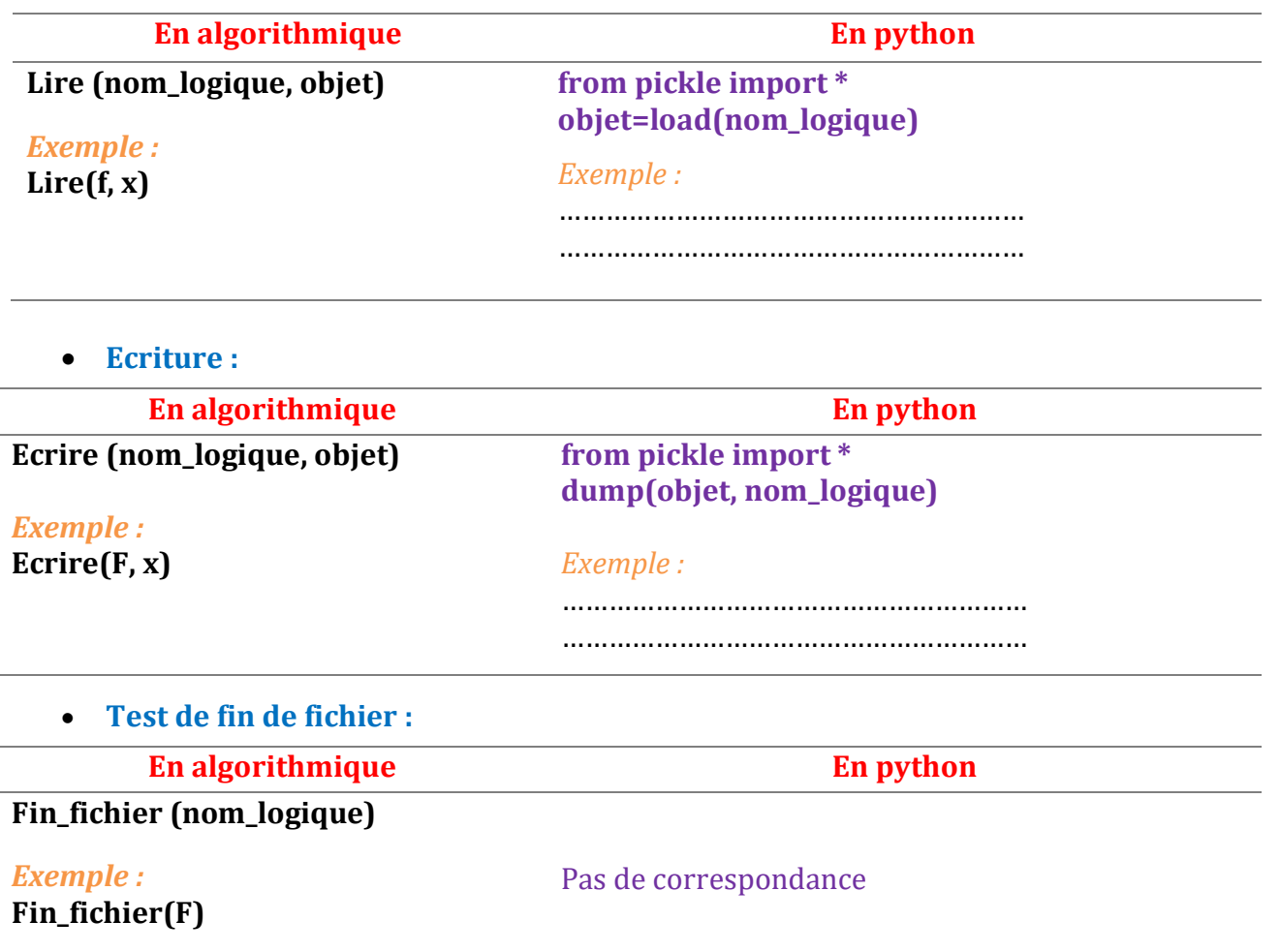

# Remarque

Mr. Anis Elbahi

**Mode d'ouverture d'un fichier :**

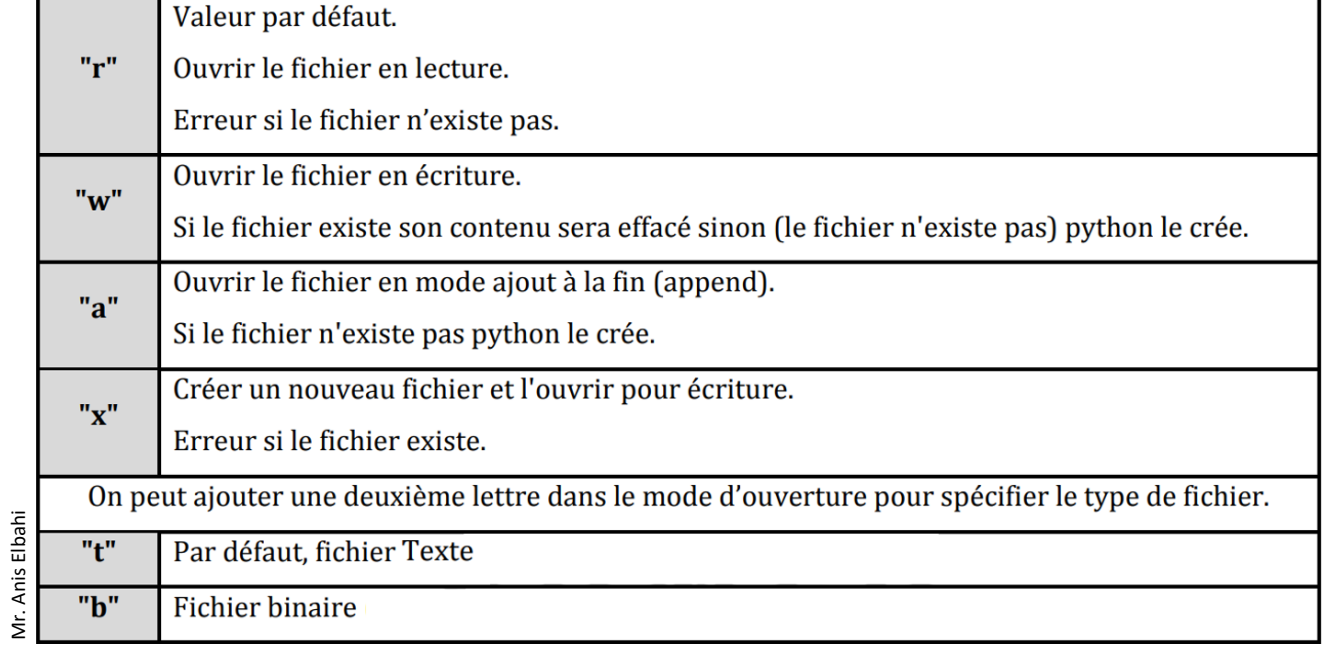

### **Exercice 15 (**Création, remplissage et affichage du fichier de données**)**

On vous demande de faire le programme python permettant de :

1- Remplir un fichier de données nommé physiquement « **nombres.dat** » et logiquement « **F** » par tous les nombres de 1 à 1000.

2- Afficher à l'écran tous les nombres du fichier F en mentionnant devant chaque nombre parfait le message « **est parfait** »

**NB :** un nombre est dit parait s'il est égal à la somme de tous ses diviseurs autre que lui-même. *Exemples de nombres parfaits :* 6,28,496 en effet 6 est parfait car 6=1+2+3

**Exercice 16 (**Création, remplissage, tri et affichage d'un fichier d'enregistrements**)**

Soit l'algorithme « Tri insertion » suivant permettant de trier par ordre croissant un tableau T rempli par N entiers.

Procédure Tri\_insertion (@T : TAB, N : entier) Début

```
Pour i de 1 à N-1 faire
    V \leftarrow T[i]i \leftarrow iTant que (T[i-1]>V) et (i>0) faire
         T[j] \leftarrow T[i-1]i \leftarrow i-1 Fin tant que
    T[i] \leftarrow V Fin pour
```
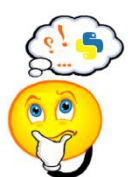

Essayez de comprendre le principe de la procédure tri\_insertion

Fin

On vous demande de faire le programme permettant de :

1 - Remplir un fichier F « **classe.dat** » par les informations de N élèves sachant que **2<N<10** et que chaque élève est un enregistrement présentant les données suivantes :

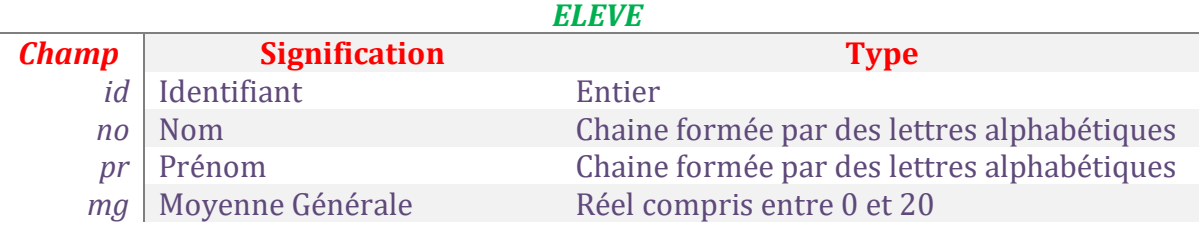

2- Trier le contenu du fichier par ordre décroissant en utilisant le tri par insertion.

3- Afficher les élites de la classe (les élèves ayant une moyenne générale ≥15) par ordre de mérite.

NB : pour faire le tri du fichier il faut suivre les étapes suivantes :

- 1- Transférer le contenu du fichier vers un tableau d'enregistrements.
- 2- Trier le contenu du tableau T par ordre décroissant
- 3- Transférer le contenu du tableau trié vers le fichier.

#### **Travail à faire :**

- 1- Donner l'algorithme du programme principal
- 2- Donner les algorithmes des modules envisagés

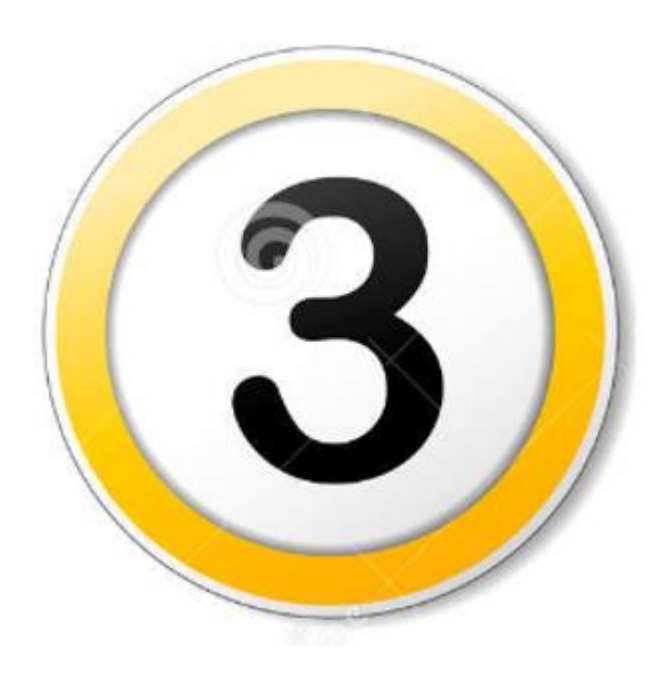

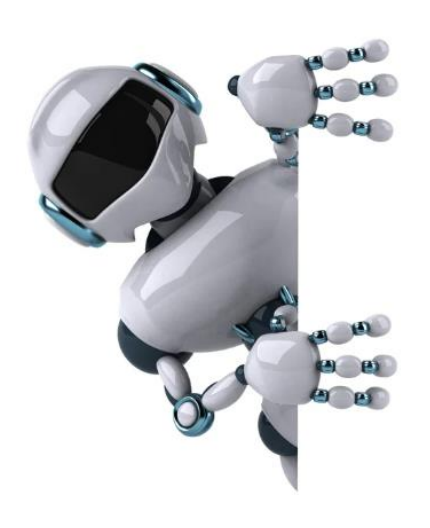

## **Partie 3 :**

**Les algorithmes de tri : (Algorithmique et Programmation)** 

## **Les algorithmes de tri :**

*http://lwh.free.fr/index.html*

## **1- Définition :**

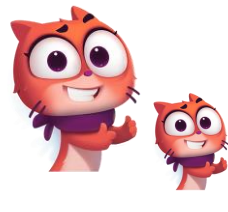

Un algorithme de tri est une suite d'instructions servant à …………………………… (ranger) une séquence d'éléments de façon ……………… ou ……………………………..

#### **Exemples :**

- Séquence triée :  $12 15 88 121 122 714 901 2510$
- Séquence non triée :  $15.5 19 10 201 3 155$

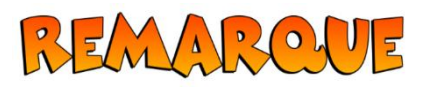

Nombreux algorithmes de tri existent voici quelques exemples : Tri à bulles, Tri par sélection, Tri par insertion, Tri Shell, Tri rapide, [Tri à peigne](https://fr.wikipedia.org/wiki/Tri_%C3%A0_peigne), Tri fusion, Tri comptage, Tri Gnome, Tri stupide, …

## **2- Tri à bulles :**

#### **2.1/ Principe (tri croissant d'un tableau T de N cases) : Par quoi se différencie un algorithme de tri d'un autre ?**  $un taoleau I$  de n cases  $f:$

Cette méthode consiste à faire remonter le plus grand élément du tableau en comparant les éléments successifs elle fonctionne comme suit : remonter le plus grand eleme

- 1- On compare le premier **pair d'éléments T[0] et T[1]**.
- 2- Si T[0] > T[1] alors on permute T[0] et T[1], aller au pair suivant et répéter les étapes 1 et 2 jusqu'à comparer le dernier pair T[N-2] et T[N-1]. A la fin de ce premier parcours on aura passé le plus grand élément du tableau vers sa place finale qui est le (N-1)<sup>ième</sup> case du tableau.
- 3- On recommence cette opération en parcourant de 0 à N-2 puis de 0 à N-3 et ainsi de suite.
- 4- On arrête le traitement si on arrive au dernier élément du tableau ou le tableau devient trié.

### **2.2/ Algorithme de tri à bulles :**

```
Procédure Tri_bulles (@ T :TAB , N : entier)
DEBUT
     Répéter 
       test \leftarrow Faux
        Pour i de 0 à N-2 faire
                Si T[i] >T[i+1] alors
                     aux \leftarrow \top[i]
                    T[i] \leftarrow T[i+1]T[i+1] \leftarrow \alphaux
                      tot \leftarrow Vari
                 Finsi
         Fin pour
        N \leftarrow N-1 Jusqu'a (N =1) ou (test = Faux)
FIN
```
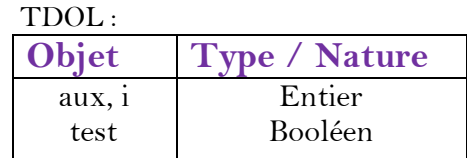

### **2.3/ Autre version de tri à bulles :**

Procédure Bubble\_sort (@T: TAB , N : entier) DEBUT

```
 Pour i de 0 à N-1 Faire
        Pour j de 0 à N-i-2 Faire
           Si T[j]>T[j+1] Alors
                 aux \leftarrow \top[i]TI\leftarrow TI+1]
                 T[i+1] \leftarrow \alphaux
           Fin Si
        Fin Pour
      Fin Pour 
FIN
                     TDOL 
                       Objet Type / nature
                       i, j, aux Entier
```
## **3- Tri par sélection :**

#### **3.1/ Principe (tri croissant d'un tableau T de N cases) :**

Cette méthode consiste à :

- 1- Trouver l'indice ou la position (pm) du plus petit élément du tableau.
- 2- **Placer le plus petit élément (T[pm]) à sa position finale** (la première position)
- 3- Rechercher l'indice du second plus petit élément
- 4- Le placer à sa position finale (deuxième position)
- 5- Répéter le traitement précédent (3 et 4) jusqu'à ce que le tableau soit trié.

#### **3.2/ Algorithme de tri par sélection :**

Procédure Tri\_sélection (@T: TAB , N : entier) DEBUT

#### Pour i de 0 à N-2 faire

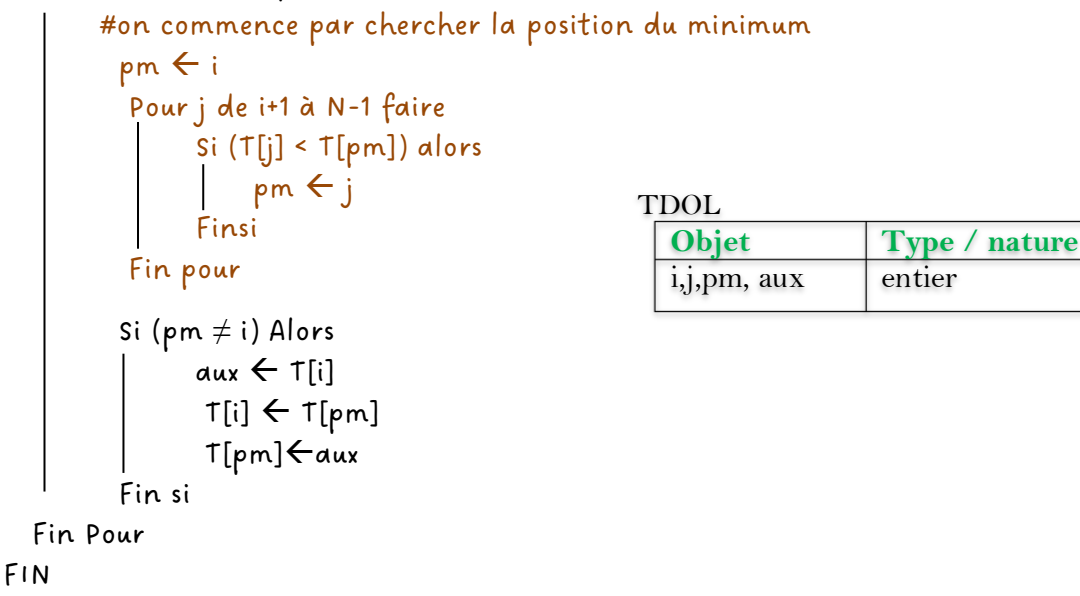

**Exercice 17 (**Tri à bulles – Autre version**)**

Donner le script python du module Bubble\_sort:

## **4- Tri par insertion :**

#### **4.1/ Principe (tri croissant d'un tableau T de N cases) :**

- 1- On commence par le deuxième élément du tableau c'est-à-dire T[1].
- 2- On compare l'élément choisi (v) avec tous ses précédents dans la liste (la partie gauche du tableau) afin de **l'insérer dans la bonne position après avoir décalé tous les éléments** qui sont supérieurs à (v) vers la droite.
- 3- Répéter l'étape 2 pour l'élément suivant jusqu'à arriver au dernier élément du tableau.

```
4.2/ Algorithme de tri par insertion :
 Procédure Tri insertion (@T : TAB, N : entier)
      Début 
       Pour i de 1 à N-1 faire
         v \leftarrow \text{T}[i]jei
          Tant que (T[j-1]>v) et (j>0) faire
                T[j] \leftarrow T[j-1]j \leftarrow j-1 Fin tant que
         T[j] \leftarrow v Fin pour
     Fin 
                           TDOL 
                              Objet Type / Nature
                             i,j,v entier
```
**Exercice 18 (**Tri insertion en python **)**

Donner le script python du module Tri insertion:

## **5- Tri shell :**

#### **5.1/ Présentation :**

Le tri par shell est une amélioration de ……………………… proposée par **Donald L.Shell** en 1959. Le tri par shell se base sur le calcul de **pas** (gap).

Question : Mais qu'est-ce que le pas et comment le calculer ?

Réponse : Donald Shell a proposé la formule (suite) suivante pour calculer le pas : (avec n est la taille du tableau)

$$
\begin{cases}\n\mathbf{U}_0 = 1 \\
\mathbf{U}_{n+1} = 3 \cdot \mathbf{U}_n + 1\n\end{cases}
$$

### **5.2/ Exemple de calcul de pas pour un tableau de 100 éléments :**

Pour calculer le pas d'un tableau de taille N=100 on procède comme suit : **Etape1 : déterminer la valeur maximale de pas**

**Etape2 : Les valeurs du pas pour trier le tableau sont :**

#### **5.3/ Algorithme de tri shell :**

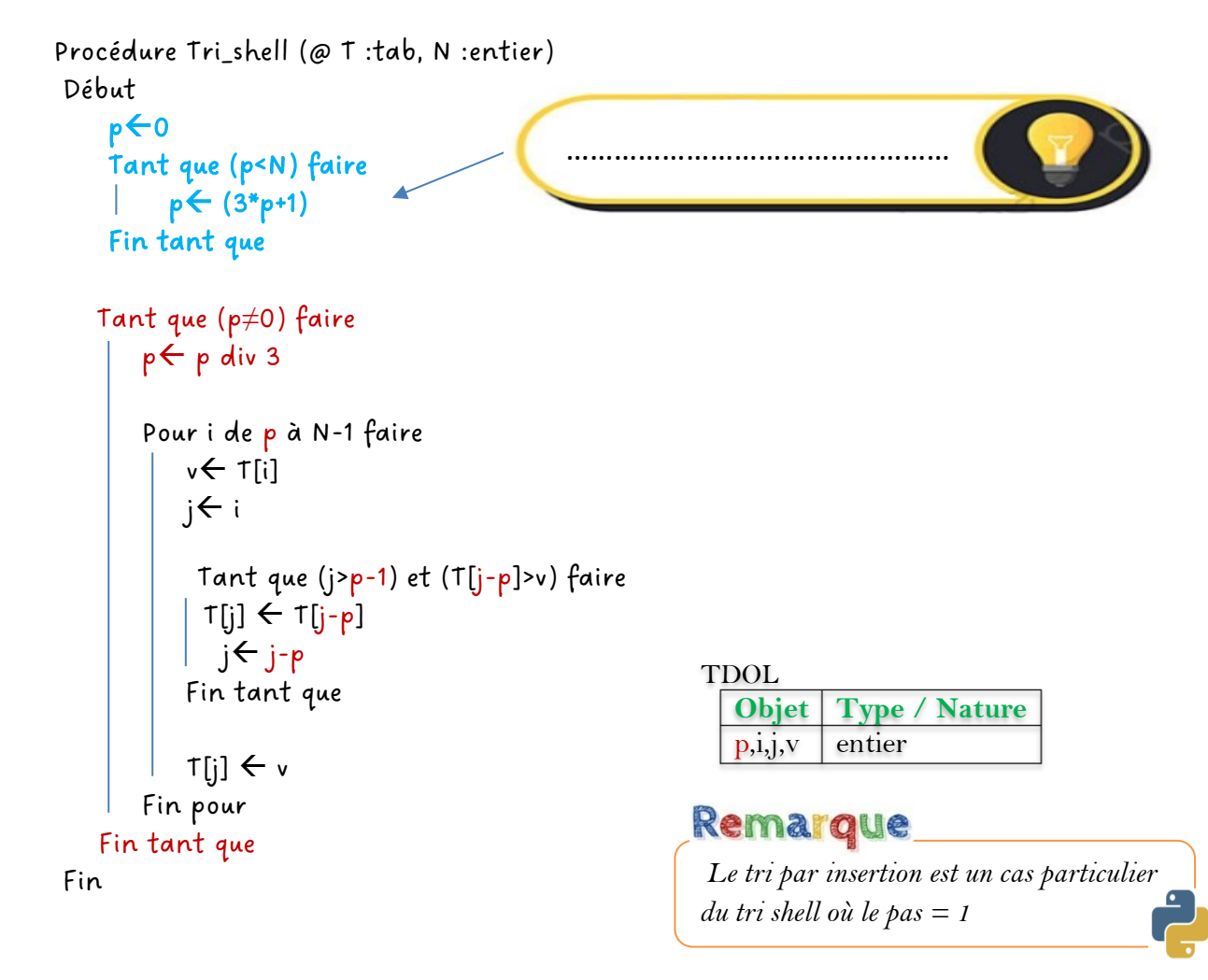

## **Exercice 19 (**Tri shell**)**

Donner le script python permettant de trier (croissant) un tableau T déjà rempli pat N entiers en utilisant le tri par shell.

## **Exercice 20 (**Tri par comptage**)**

Soit le principe suivant de tri par comptage qu'on peut appliquer sur un tableau T rempli par des entiers **distincts** afin de le trier par ordre croissant dans un deuxième tableau V:

#### *Principe de tri comptage :*

*Pour chaque élément du tableau T :*

- *1- Calculer le nombre nb d'éléments qui lui sont strictement inférieurs*
- *2- Placer cet élément dans la position nb du tableau V*
- 1- Appliquer le principe précédent sur le tableau T suivant et remplir le tableau V.

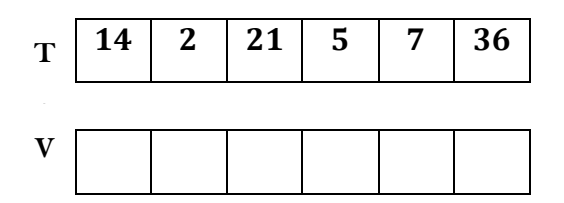

2- Donner l'algorithme d'un module Tri\_comptage qui permet d'ordonner par ordre croissant les éléments d'un vecteur **T** de type **TAB** dans un deuxième tableau **V** de même type sachant que le vecteur **T** peut contenir **N** entiers.

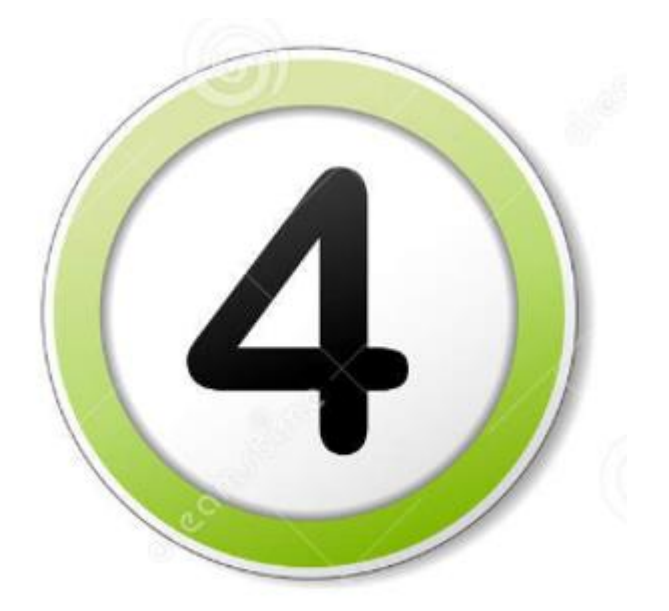

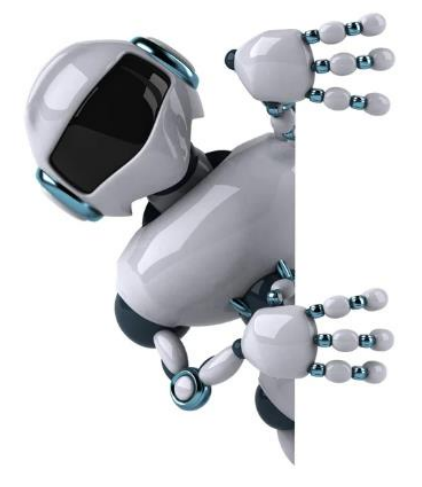

## **Partie 4 :**

**La récursivité : (Algorithmique et Programmation)** 

## **La récursivité :**

## **1- Définition :**

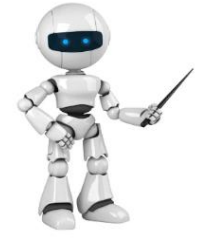

La récursivité est une méthode algorithmique qui consiste à …………………………… un sous-programme dans son propre corps.

Un sous-programme récursif est un module qui fait appelle à lui-même (jusqu'à ce qu'une condition d'arrêt soit vérifiée), à chaque appel, il y aura ………………………………………… d'une nouvelle valeur d'un même paramètre formel.

Un programme récursif doit avoir :

- un (ou plusieurs) point d'arrêt (condition(s) de sortie)
- un (ou plusieurs) appel récursif.

## **2- Itératif vs récursif :**

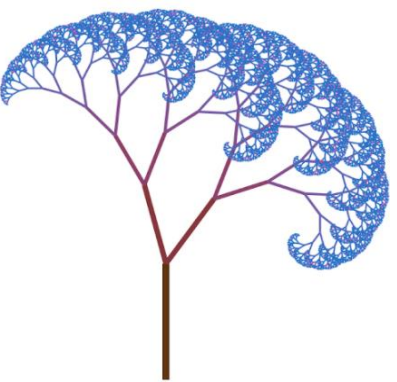

## EXEMPLE

La factorielle d'un entier positif N notée N!=1\*2\*…\*N Pour calculer la factorielle d'un nombre N on peut utiliser une méthode *itérative* ou récursive.

#### **Algorithme itératif de la fonction factoriel :**

#### **Algorithme récursif de la fonction factoriel :**

## **3- Application de la récursivité:**

## **Exercice 21 (** Somme récursive**)**

- 1- Donner l'algorithme de la fonction récursive nommée « som » qui prend en paramètre un entier positif N pour calculer et renvoyer la somme des N premiers entiers .
- 2- Donner le script python correspondant à la fonction développée.

Pour N=6 , la somme des 6 premiers entiers est 1+2+3+4+5+6 = 21

## **Exercice 22 (**Somme des chiffres d'une chaine**)**

- 1- Donner l'algorithme de la fonction récursive nommée « som\_chif » qui prend en paramètre une chaine de caractères ch pour calculer et renvoyer la somme de ses chiffres .
- 2- Traduire votre fonction en python.

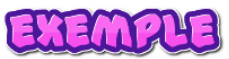

Pour ch= « Bac2023 » , la fonction doit retourner la valeur 7

## **Exercice 23 (**Puissance de deux nombres**)**

On désire faire l'algorithme de la fonction nommée « **puis** » qui prend en paramètre deux entiers positifs x et y pour calculer et renvoyer la valeur de x à la puissance y (**xy**)

- 1- Donner une version itérative de la fonction
- 2- Donner une version récursive de la fonction.

## EXEMPLE

Pour x=2 et y=4, la fonction doit retourner la valeur  $2^4$  = 16

## **Exercice 24 (**Somme d'un tableau**)**

Donner l'algorithme de la fonction récursive nommée « **som\_tab** » qui prend en paramètre un tableau T et sa taille N pour calculer et renvoyer la somme des éléments qui se trouvent dans le tableau.

## EXEMPLE

Pour le tableau T suivant de taille N= 6, la fonction doit retourner 72

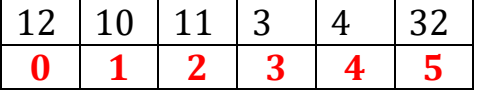

## **Exercice 25 (**Suite de Fibonacci**)**

 $F_0=0$ La suite de Fibonacci est une suite très connue définie comme suit :  $\begin{pmatrix} 1 & 1 \\ 1 & 1 \end{pmatrix}$  $F_1 = 1$ <br>  $F_n = F_{n-2} + F_{n-1}$  pour  $n \ge 2$ . Les premiers termes de la suite de Fibonacci :

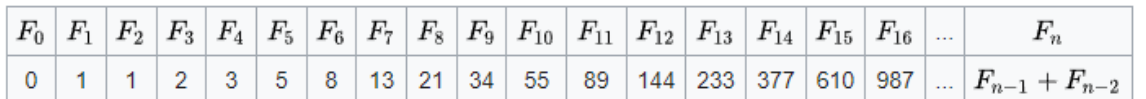

On vous demande de donner la fonction récursive en python nommée « **fibo** » qui prend en paramètre un entier N pour renvoyer le Nième terme de la suite de Fibonacci.

## **Exercice 26 (**Espaces superflus**)**

Donner l'algorithme de la fonction récursive nommée « **nettoyage** » qui prend en paramètre une chaine et supprime tous les espaces superflus qui se trouvent dans la chaine.

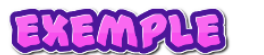

Chaque point désigne un espace

Si  $\text{ch}$  = "Anis . . . ELBAHI . is  $\cdot \cdot$  . . . Python . . . Tutor"

La fonction retourne : "Anis . ELBAHI . is . a . Python . Tutor"

## **Exercice 27 (**Chaine palindrome**)**

Faire le programme python permettant de :

- 1- Saisir une chaine formée au moins par 3 caractères
- 2- Vérifier et afficher si la chaine saisie est palindrome ou non.

NB : pour vérifier si la chaine est palindrome ou non , développer une fonction récursive.

#### *Prof : Anis ELBAHI 4SI - Programmation*

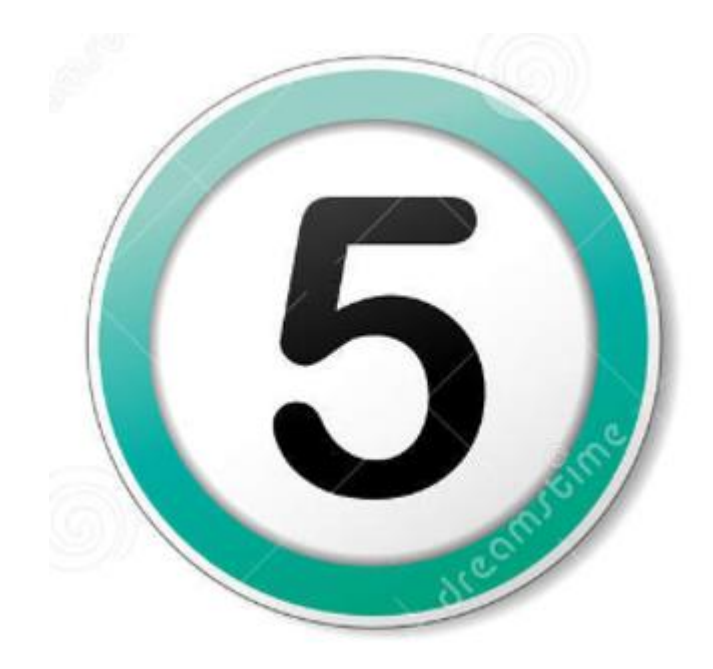

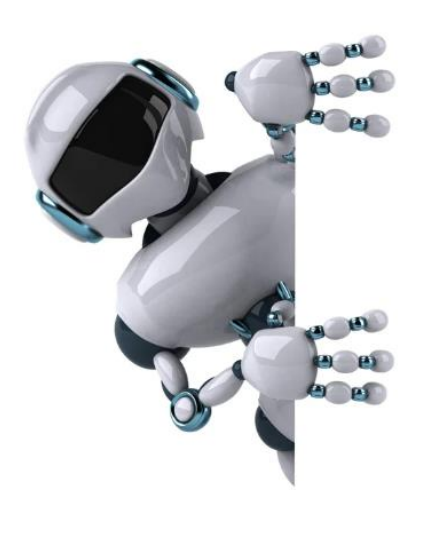

## **Partie 5 :**

**Les algorithmes récurrents : (Algorithmique et Programmation)** 

## **Les algorithmes récurrents:**

## **1- Définition :**

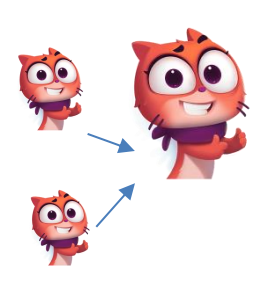

Un algorithme ou un traitement est dit récurrent s'il utilise un procédé *itératif* ou récursif pour donner un résultat qui peut dépendre de **un ou plusieurs résultats précédents**.

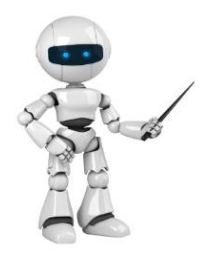

## Remarque

Un algorithme récurrent d'ordre n est un algorithme donnant un résultat qui dépend de n résultats précédents.

### **1- Exemples de traitements récurrents :**

Le calcul de la somme , de la factorielle, de la puissance, du nombre, d'un terme d'une suite, la recherche du maximum, le triangle de Pascal, la suite de Fibonacci, le nombre d'or, … sont des exemples de traitements récurrents.

### **2.1/ Calcul de la somme :**

## **Exercice 28 (**Somme matrice**)**

- 1- Soit **M** une Matrice de type **Mat** formée par **L** lignes et de **C** colonnes déjà remplie par des entiers. On demande de faire l'algorithme de la fonction qui calcule et retourne la somme de la matrice **M**.
- 2- Quel est l'ordre de récurrence du traitement développé dans la question précédente ?

#### **2.2/ Traitement récurrent sur les chaines :**

### **Exercice 29 (**Suite de Thue-Morse**)**

C'est une suite **binaire** définie par :  $U_0 = 0$  ou  $U_0 = 1$  et par la récurrence suivante : pour passer de  $U_n$  à  $U_{n+1}$  on remplace tous les 0 de  $U_n$  par 01 et tous les 1 par 10.

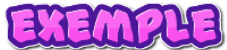

 $U_0 = 0$  (ou  $U_0 = 1$ ) **U1=01 U2=01 10 U3=01 10 10 01**

#### *Exemple d'exécution :*

>>> %Run thue morse.py

```
donner un chiffre binaire : 0
donner le nombre de termes : 4
\Omega010110
01101001
```
#### **Travail demandé :**

1- Sachant que  $U_0$ =0, Calculer le terme U4 de la suite Thue-morse

………………………………………………………………………………………………………………………………………….. 2- Quelle est l'ordre de récurrence de cette suite ?

…………………………………………………………………………………………………………………………………………..

3- Faire le programme Python qui permet de :

- Saisir le premier terme de la suite de Thue Morse (qui peut être 0 ou 1).
- Saisir N , le nombre de termes à calculer (avec N > 2).
- Calculer et afficher les N premiers termes de la suite Thue-morse

#### **2.3/ Triangle de Pascal :**

Le triangle de pascal est la matrice des coefficients (coefficients du binôme) qui sont utilisées pour développer des expressions comme  $(a+b)^0$ ,  $(a+b)^1$ , ...,  $(a+b)^n$ 

**Exemple :**  $(a+b)^0 = 1$  les coefficients : 1  $(a+b)^1 = 1^*a + 1^*b$  **les coefficients : 1,1**  $(a+b)^2 = 1^*a^2 + 2^*a^*b + 1^*b^2$  **les coefficients : 1,2,1** (a+b)3= **1**\*a<sup>3</sup> + **3**\*a2\*b + **3**\*a\*b<sup>2</sup> +**1**\*b<sup>3</sup> **les coefficients : 1,3,3,1**  $(a+b)^4$ =  $1^*a^4 + 4^*a^{3*}b + 6^*a^{2*}b^2 + 4^*a^*b^3 + 1^*b^4$  les coefficients : 1,4,6,4,1

Calculer les coefficients pour (a+b)<sup>5</sup> ➔ ……………………………………………………………….. Pour N=5, le triangle de pascal affiché est le suivant:

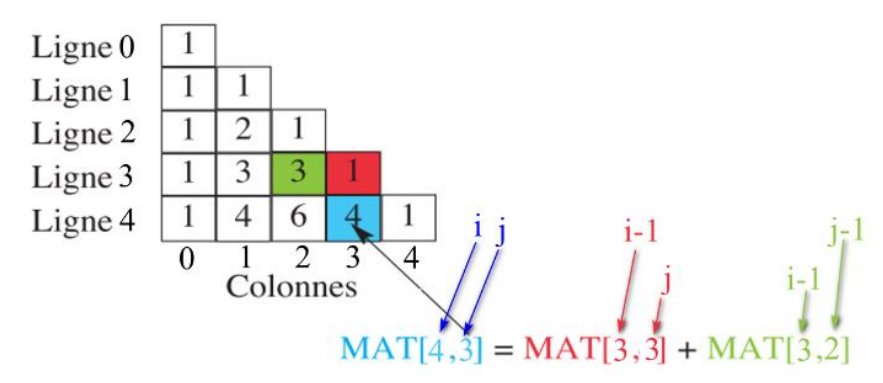

On constate que le calcul de MAT[4,3] fait référence à deux résultats précédents : MAT[3,3] et MAT [3,2] donc il s'agit d'un traitement récurrent d'ordre 2.

#### **Comment obtenir un triangle de pascal ?**

De façon générale le triangle de pascal (d'ordre N) s'obtient de la façon suivante :

- Initialiser une matrice carré M (d'ordre N) par la valeur 0
- La première colonne de M doit contenir dans chaque cellule, la valeur 1.
- Les autres éléments sont déterminés en appliquant la formule suivante :  **M[i,j] = M[i-1,j] + M[i-1,j-1]** (avec i =numéro de la ligne et j =numéro de la colonne)

## **Exercice 30 (**Triangle de Pascal**)**

On se propose d'afficher les N premières lignes du triangle de Pascal (avec 3 ≤ N <20). On vous demande de faire le programme python permettant de remplir et d'afficher les N premières lignes du triangle de Pascal comme le montre l'exemple suivant :

#### *Exemple d'exécution :*

>>> %Run 'triangle de pascal.py'

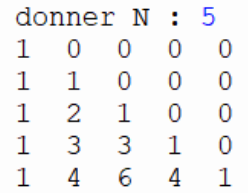

#### **2.4/ Suite de Fibonacci :**

[Leonardo Pisano](https://fr.wikipedia.org/wiki/Leonardo_Pisano), connu sous le nom de Fibonacci, étudia la reproduction des lapins (du point de vue numérique). Il a remarqué qu'un couple de jeunes lapins met une saison pour devenir adulte, attend une autre saison puis met au monde un couple de jeunes lapins à chaque saison suivante. Et il a conclu que la reproduction des lapins peut être représentée par la suite suivante :

$$
\begin{cases} U_1 = 1 \\ U_2 = 1 \\ U_n = U_{n-1} + U_{n-2} \end{cases}
$$

## **Exercice 31 (**Suite de Fibonacci**)**

1- Quelle est l'ordre de récurrence de la suite de Fibonacci ? Réponse : ……………………………….

2- Donner les valeurs correspondantes aux termes suivants :

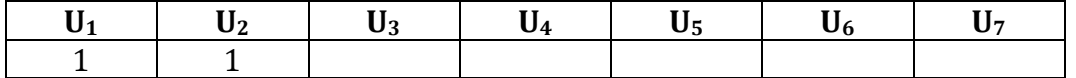

2- Pour un entier N donné, donner l'algorithme de la fonction « fibo » qui calcule et renvoie le Nième terme de la suite de Fibonacci :

a- en utilisant un traitement itératif

b- en utilisant un traitement récursif

### **2.5/ Nombre d'Or :**

## **Exercice 32 (**Nombre d'or**)**

1- Compléter le tableau suivant :

## **THE GOLDEN RATIO**

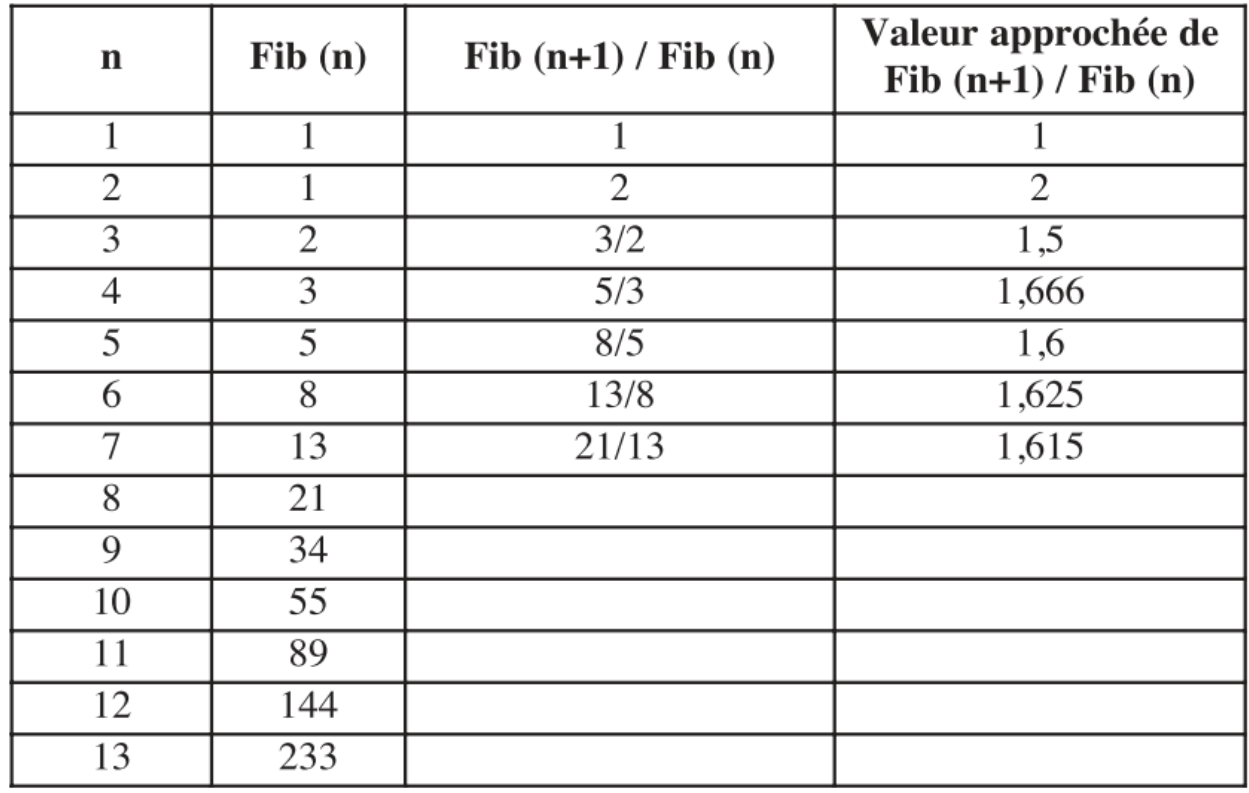

# constatation

Il semble que **Vn = Fib(n+1) / Fib(n)** converge vers **1,618**. Donc la suite de Fibonacci et la valeur **1,618** sont fortement liées. La valeur à laquelle converge **Vn** s'appelle **le nombre d'or**

### **Travail demandé :**

Soient deux suites U et V définies comme suit :

$$
\begin{cases}\nU_1 = 1 \\
U_2 = 1 \\
U_n = U_{n-1} + U_{n-2} \text{ pour } n \ge 3 \\
\text{ et } \\
V_1 = 1 \\
V_n = U_n / U_{n-1} \text{ pour tout } n \ge 2\n\end{cases}
$$

La suite  $V_n$  tend vers une limite appelée nombre d'or.

On suppose que le nième terme de la suite V est égal à Vn.

 $V_n$  est la valeur approchée du nombre d'or avec une précision e dès que  $|V_n - V_{n-1}| \leq e$ .

On désire faire le programme python qui cherche  $V_n$  à 10<sup>-4</sup> près et son rang.

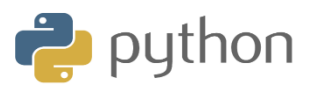

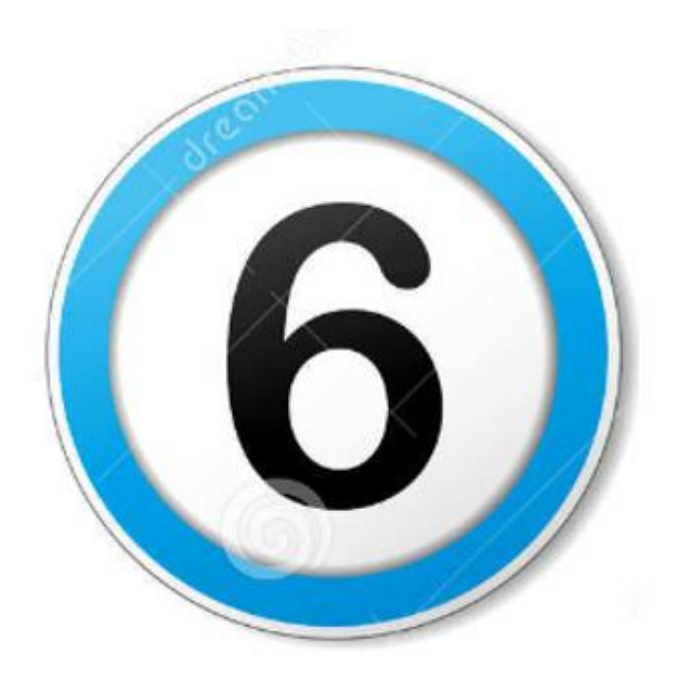

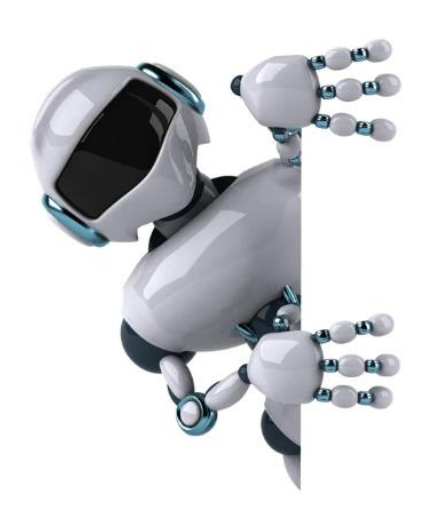

## **Partie 6 :**

**Les algorithmes arithmétiques : (Algorithmique et Programmation)** 

# **Les algorithmes arithmétiques: 1- Définition :** L'arithmétique est une branche des mathématiques qui étudie…………………….. …………………………………………………. et se définit par « la science des nombres ». Remarque *Le test de parité, le test de primalité , l'étude des nombres parfaits, le calcul de factoriel, le calcul de PGCD, le calcul de PPCM, l'étude de l'arrangement et de la combinaison, les règles de divisibilité, la conversion entre les bases de numération, … sont des exemples d'études arithmétiques.* Remarque **2- Exemple 1 : Test de primalité** *2,3,5,7,11,13,17, … sont premiers* Un nombre est dit premier s'il n'a que deux *1 est non premier* diviseurs distincts 1 et lui-même. **Exercice 33 (**Nombre premier**)** Donner l'algorithme d'une fonction booléenne nommée « **Premier** » qui prend en paramètre un entier x, et vérifie s'il est premier ou non. **3- Exemple 2 : Calcul de factoriel** Remarque La factorielle d'un entier positif N noté N!  $0! = 1$ est calculée comme suit : N!=1\*2\*3\*…\* N

## **Exercice 34 (**Factorielle**)**

- 1- Calculer 5 ! puis 6 ! puis 0 !
- 2- Donner l'algorithme d'une fonction nommée « **Fact** » qui prend en paramètre un entier x et calcule et renvoie sa factorielle :
	- En utilisant un traitement itératif
	- En utilisant un traitement récursif .

## **4- Exemple 3 : Calcul de puissance**

X à la puissance Y s'écrit  $X^Y$  par exemple  $2^4 = 2^*2^*2^*2 = 16$ 

## **Exercice 35 (**Puissance**)**

- 1- Calculer 5<sup>2</sup> puis 3<sup>5</sup> puis 8<sup>0</sup>
- 2- Donner l'algorithme d'une fonction nommée « **Puis** » qui prend en paramètre deux entiers positifs X et Y pour calculer et retourner la valeur de X à la puissance Y (XY)
	- En utilisant un traitement itératif
	- En utilisant un traitement récursif .

## **5- Exemple 4 : Nombre parfait**

Un nombre est dit parfait s'il est égal à la somme de ses diviseurs autres que lui-même. Par exemple 6 est un nombre parfait car les diviseurs de 6 sont 1,2,3 et 6 et puisque 6=1+2+3 donc 6 est un nombre parfait.

## **Exercice 36 (**Nombre parfait**)**

- 1- Est-ce que 10 est un nombre parfait ?
- 2- Donner l'algorithme d'une procédure nommée « **parfait** » qui prend en paramètre un entier N et vérifie et affiche s'il est parfait ou non.

## **6- Exemple 5 : Calcul de PGCD**

Pour calculer le PGCD (Plus Grand Commun Diviseur) de deux entiers positifs X et Y on peut utiliser la méthode de différence qui se base sur le principe suivant :

*Principe :* 

Si X=Y alors leurs PGCD est égal à X ou Y

Sinon Si X>Y alors soustraire Y de X Sinon soustraire X de Y jusqu'à X devient égale à Y.

### **Exercice 37 (**PGCD : méthode de différence**)**

- 1- Calculer le PGCD(120,50) en utilisant la méthode de différence
- 2- Donner l'algorithme d'une fonction nommée « **PGCD** » qui prend en paramètre deux entiers X et Y pour calculer et retourner leurs PGCD.

### **Exercice 38 (**Tournage à la main**)**

Soit la fonction Quoi suivante :

```
def Quoi(x,y):
    if v==0:
        return x
    else:
        return Quoi(y, x%y)
```
- 1- Faire le tournage à la main de la fonction Quoi pour le couple suivant : X=120 et Y=50
- 2- Déduire le rôle de la fonction Quoi.

## **7- Exemple 6 : Calcul de PPCM**

Pour calculer le PPCM (Plus Petit Commun Multiple) de deux entiers positifs X et Y on peut utiliser la méthode suivante :

#### *Principe :*

Si X=Y alors leurs PPCM est égal à X ou Y

Sinon Si X≠Y alors on calcule R= X \* 1 et vérifie si le résultat obtenu est divisible par Y si oui alors R est le PPCM sinon on calcule de nouveau R = X \*2 et on vérifie si le résultat obtenu est divisible par Y si oui R est le PPCM sinon on refait la même opération.

## **Exercice 39 (**PPCM**)**

- 1- Calculer le PPCM(5,6) en utilisant le principe décrit précédemment.
- 2- Donner l'algorithme d'une fonction nommée « **PPCM** » qui prend en paramètre deux entiers X et Y pour calculer et retourner leurs PPCM.

## **8- Exemple 7 : Décomposition en facteurs premiers**

**Exercice 40 (**Bac pratique 2009 # 21/05/2009 à 14h30**)**

**REPUBLIQUE TUNISIENNE** Section : Sciences de l'informatique NISTERE DE L'EDUCATION ET DE **Prof : Mr. Anis ElbahiA FORMATION Epreuve pratique**  $***$ Matière : Algorithmique et programmation Examen du baccalauréat Le Jeudi, 21 mai 2009 à 14h 30 **SESSION 2009** Durée: 1H 30 Coef.: 0.75

#### Important:

- 1) Dans le dossier Bac2009 de votre poste, créez votre dossier de travail portant le numéro de votre inscription (6 chiffres) et dans lequel vous devez enregistrer au fur et à mesure tous les fichiers solutions au problème posé. Vérifiez à la fin de l'épreuve que tous les fichiers que vous avez créés sont dans votre dossier.
- 2) Une solution modulaire au problème posé est exigée.

Soit p et q deux entiers naturels tels que  $10 < p < q < 100000$ . On se propose d'enregistrer dans un fichier texte decomp.txt placé sur la racine du lecteur C la décomposition en facteurs premiers de tous les entiers compris entre p et q. La première ligne du fichier decomp.txt contiendra le naturel p suivi d'une espace, suivie du naturel q. Chacune des autres lignes contiendra l'entier à décomposer suivi du signe égal suivi de sa décomposition.

#### Exemple:

Si  $p=34$  et  $q=36$  le fichier decomp. txt contiendra les informations suivantes :

34 36

 $34=2.17$ 

 $35 = 5.7$ 

 $36=2.2.3.3$ 

**Anis ELBAHI** Informatique

Ecrire un programme Decomp.py qui permet d'afficher à l'écran la décomposition en facteurs premiers de tous les entiers compris entre p et q et de remplir le fichier decomp.txt comme décrit précédemment.

## **Exercice 41 (**Somme**)**

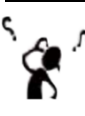

On désire faire l'algorithme d'un module nommé « **Somme** » qui permet de calculer et d'afficher la somme suivante sachant que x est un réel strictement positif et N est un entier strictement positif déjà saisis au niveau du programme appelant.

$$
S = 1 + \frac{x}{1!} + \frac{x^2}{2!} + \frac{x^3}{3!} + \dots + \frac{x^N}{N!}
$$

# 9-  $\boldsymbol{\mathrm{Exemple}}$  8  $:$  Calcul de l'arrangement  $A_n^p$  et de la combinaison  $\boldsymbol{C}_n^p$   $:$

**Exercice 42 (**Combinaison et arrangement**)**

Soit l'ensemble S={a,b,c} , calculer :

- L'arrangement de 2 éléments parmi 3 : A(2,3)
- La combinaison de 2 éléments parmi 3 : C(2,3).

## **9.1** / Calcul de  $A_n^p$ :

Présentation de l'arrangement :

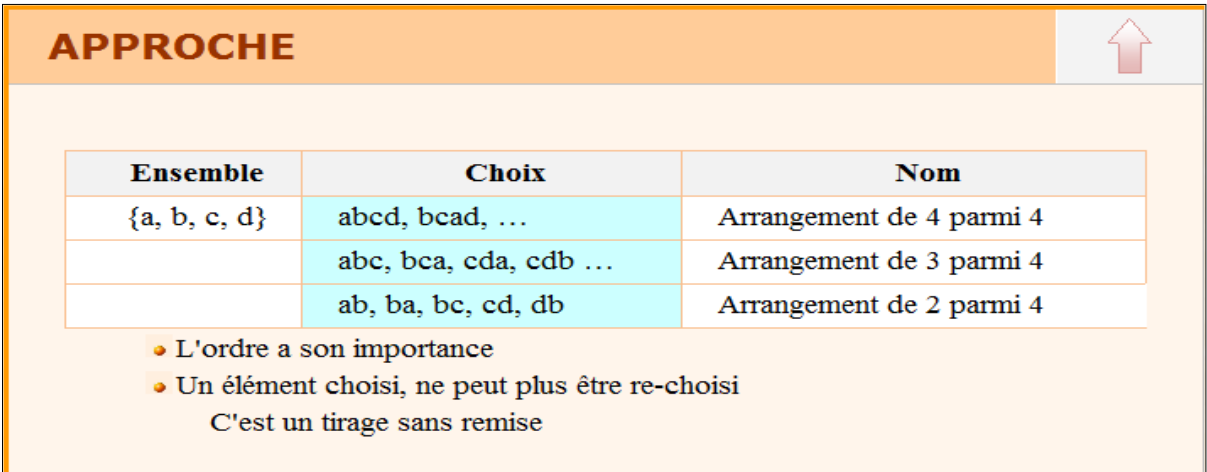

Sachant que 1≤p≤n, pour calculer l'arrangement de p éléments par n éléments, on utilise les formules suivantes :  $A_n^p = n(n-1)(n-2)...(n-p+1)$  Ou encore  $A_n^p = \frac{n!}{(n-p)!}$ 

## **Exercice 43 (**Calcul d'Arrangement**)**

On vous demande de donner l'algorithme de la fonction qui prend en paramètre deux entiers n et p sachant que n et p sont déjà saisies au niveau du programme appelant et vérifiant la condition 1≤p≤n, pour calculer et retourner l'arrangement  $A_n^p$ .

## **9.2** / Calcul de  $C_n^p$ :

Présentation de la combinaison :

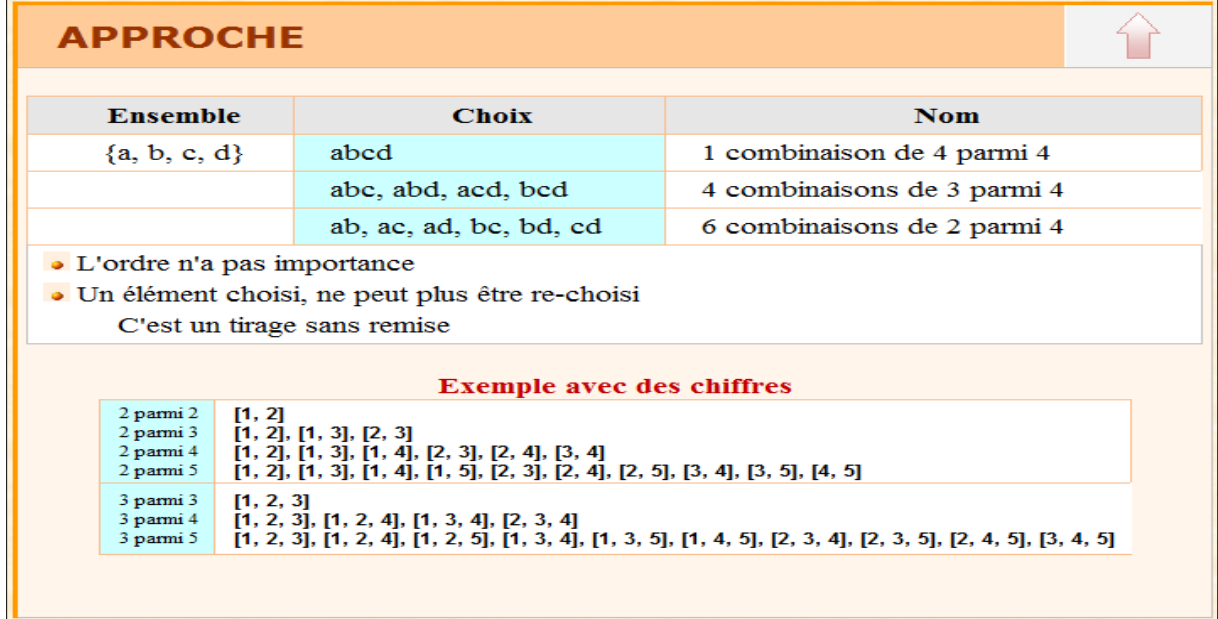

Pour calculer  $C_n^p$ , il faut appliquer la formule suivante :

## **Exercice 44 (**Calcul de Combinaison**)**

- 1- Calculer  $C_5^2$  = et  $C_5^3$  =
- 2- Faire la fonction python qui calcule la combinaison de p éléments parmi n éléments d'un ensemble donnée. (Avec **0 ≤ p ≤ n**).
- 3- Tester le programme pour les valeurs suivantes :

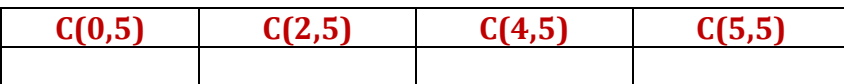

## **Exercice 45 (**Problème de binôme**)**

٢

- 1- Calculer :  $(2+3)^2$  =  $(4+2)^{3}$  $=$  ,  $(1+4)^3$
- 2- Soient a et b deux réels et n un entier naturel non nul.
- Ecrire un programme python permettant de vérifier la formule de binôme exprimée par l'égalité suivante :

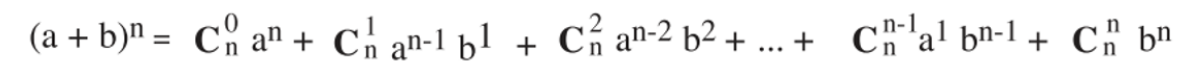

https://fr.wikipedia.org/wiki/Liste\_de\_critères\_de\_divisibilité

## **10- Exemple 9 : Règles de divisibilité :**

#### **10.1 / Définition :**

Un entier **N** est dit divisible par un entier **M** si le reste de la division euclidienne de N par M, est égal à zéro, autrement dit **N mod M = 0**.

**Exemple** : 10 est divisible par 5, car 10 mod  $5 = 0$ .

Une regèle de divisibilité est une séquence d'opérations simples qui permet de reconnaitre rapidement si un entier est divisible par un autre sans effectuer la division directe.

#### **10.2 / Divisibilité par 2 :**

Un entier est divisible par 2 si **son chiffre d'unités est divisible par 2**.

#### **10.3 / Divisibilité par 3 :**

Un entier est divisible par 3 si **la somme de ses chiffres est divisible par 3.**

### **Exercice 46 (**Divisibilité par 3**)**

Donner le script python de la fonction booléenne qui prend en paramètre un entier x strictement positif pour vérifier s'il est divisible ou non par 3 en appliquant le principe précèdent.

#### **10.4 / Divisibilité par 4 :**

Un entier est divisible par 4 si **le nombre formé par ses deux derniers chiffres est divisible par 4** .

### **Exercice 47 (**Divisibilité par 4**)**

- 1- Répondre par oui / non : 1204 est divisible par  $4 \rightarrow$ 12351 est divisible par  $4 \rightarrow$
- 2- Donner la fonction qui vérifie si un entier naturel est divisible par 4 ou non.

#### **10.5 / Divisibilité par 5 :**

Un entier est divisible par 5 si **son chiffre d'unités est égal à 0 ou 5**.

**Exercice 48 (**Divisibilité par 5**)**

- 1- Répondre par oui / non : 504 est divisible par  $5 \rightarrow$ 1235 est divisible par  $5 \rightarrow$
- 2- Donner la fonction qui vérifie si un entier naturel est divisible par 4 ou non.

#### **10.6 / Divisibilité par 6 :**

Un nombre est divisible par 6 si et seulement **s'il est divisible à la fois par 2 et par 3**.

#### **10.7 / Divisibilité par 7 :**

Un nombre est divisible par 7 si et seulement si la différence entre son nombre de dizaines et le double de son chiffre des unités l'est (divisible par 7). Si cette différence est négative, on peut la remplacer par sa valeur absolue. En répétant cette transformation jusqu'à obtenir un résultat strictement inférieur à 14, le nombre de départ est divisible par 7 si et seulement si le résultat final est 0 ou 7.

#### EXEMPLE

17 381 est divisible par 7 car  $1738 - 2 \times 1 = 1736$ .  $173 - 2 \times 6 = 161$  $16 - 2 \times 1 = 14$  et  $|1 - 2 \times 4| = 7$ .

### **Exercice 49 (**Divisibilité par 7**)**

Faire la fonction python qui vérifie si un entier naturel est divisible par 7 ou non en appliquant le principe précèdent.

## **11- Exemple 10 : Conversion entre les bases de numération**

### **11.1 / Définition :**

Un système de numération est une méthode de ……………… fondée sur une base de numération. Si N est une base de numération, le système contiendra N chiffres allant de 0 à N-1.

Les 4 systèmes de numérations les plus utilisés sont : le décimal, le binaire, l'octal et l'hexadécimal.

## EXEMP

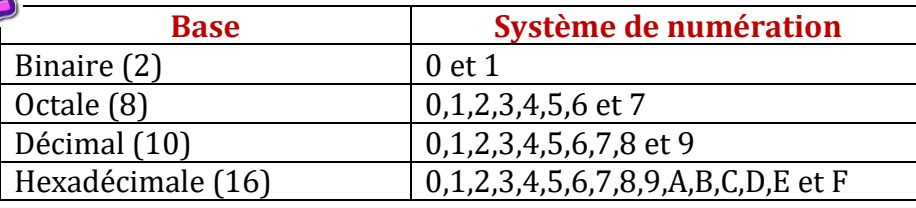

### **Exercice 50 (**Conversion entre Bases de numération**)**

Lancer la calculatrice de votre ordinateur et compléter le tableau suivant

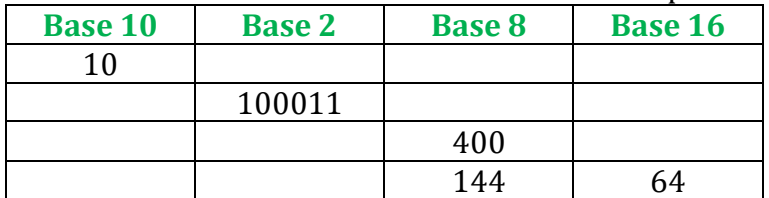

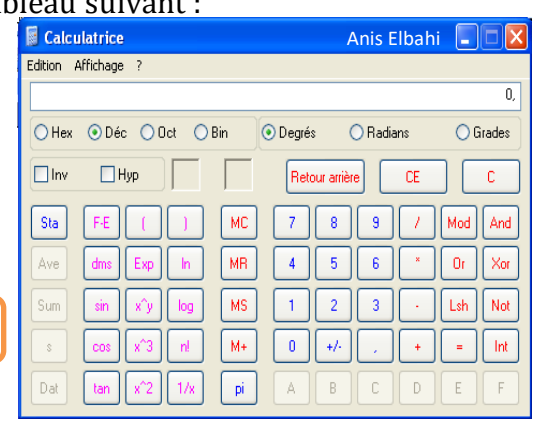

## Remarque

Il existe d'autres bases : base3, base5, base Shadok, …

### **11.2 / Conversion d'un nombre décimal vers une autre base:**

## **a / Conversion d'un nombre décimal en nombre binaire :**

#### *Principe :*

Pour convertir un nombre décimal X en nombre binaire, il suffit de diviser successivement X par 2 jusqu'à ce que le quotient obtenu soit égale à 0. Les restes de la division lus de droite à gauche représentent le nombre binaire.

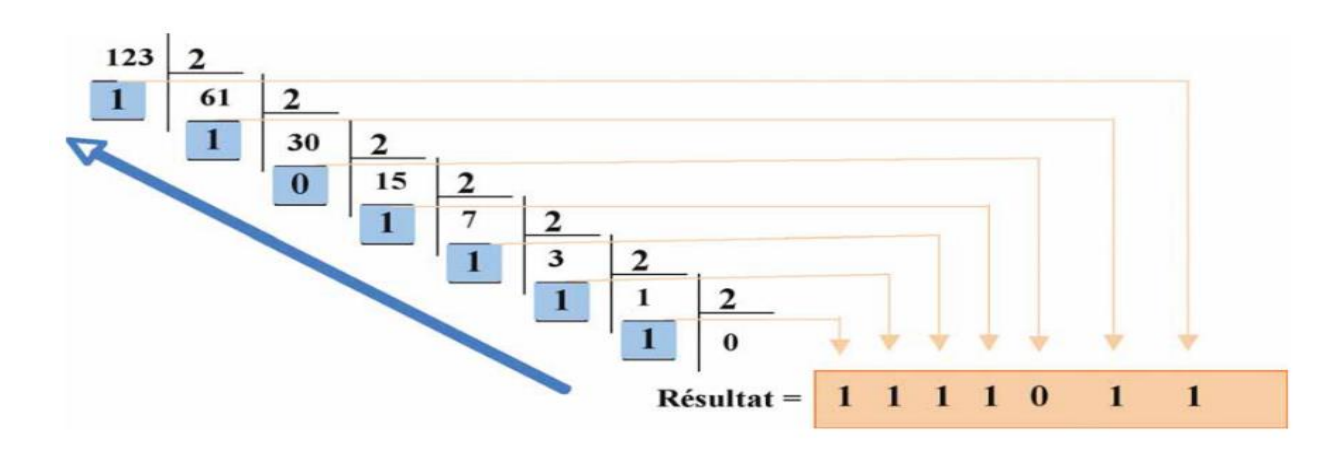

## **Exercice 51 (**B10→B2**)**

Donner l'algorithme de la fonction qui permet de convertir un nombre de la base 10 vers la base 2 en appliquant le principe précédent.

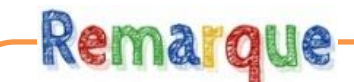

*Si vous voulez convertir un nombre décimal vers une autre base différente de la base 2, il faut suivre le même principe mais en faisant les divisions successives par le numéro de la base au quelle vous voulez faire la conversion.*

*Par exemple pour convertir un nombre décimale X vers la base octale (8), il faut faire la division successive de X par 8.*

#### **b / Conversion d'un nombre décimal en nombre hexadécimal :**

pour convertir un nombre décimale X vers la base hexadécimale (16), il faut tenir compte des restes qui dépassent 9 et les replacer comme suit :

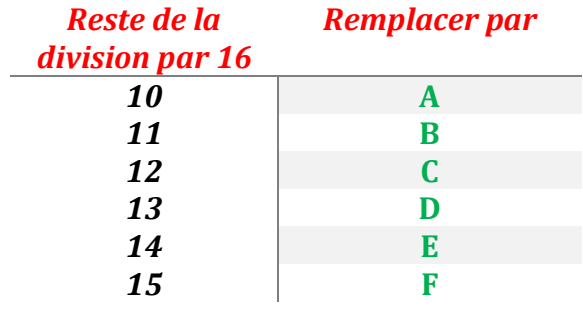

## **Exercice 52 (**B10→B16**)**

- 1- Convertir manuellement vers la base hexadécimale :  $(5347)_{10} = ($
- **2-** On se propose d'écrire l'algorithme d'une fonction qui permet de convertir un nombre décimal en son équivalent hexadécimal.

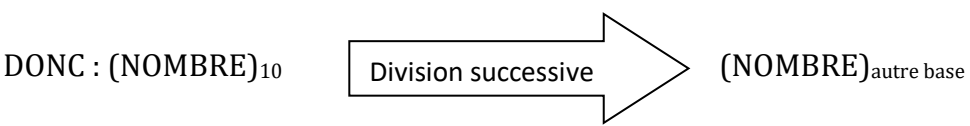

### **11.3 / Conversion d'un nombre d'une base vers la base décimale :**

### **a/ Conversion d'un nombre binaire en nombre décimal :**

#### *Principe :*

Pour convertir un nombre binaire à un nombre décimal, on peut appliquer le principe suivant :

- 1- Multiplier chaque chiffre binaire par 2 à la puissance de son poids.
- 2- Additionner les résultats trouvés.

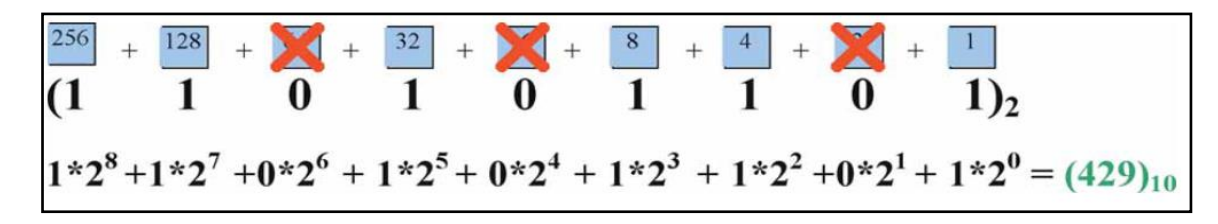

## **Exercice 53 (**B2→B10**)**

- 1- Convertir manuellement vers la base décimale :  $(1001101)_{2} = ($
- 2- Donner l'algorithme de la fonction qui permet de convertir un nombre binaire vers la base décimale.

## **b/ Conversion d'un nombre Hexadécimal en nombre décimal : Exercice 54 (**B16→B10**)**

- 1- Convertir manuellement vers la base décimale :  $(1E5A)_{16}$ = $($
- 2- On se propose d'écrire un programme python qui permet de saisir un nombre hexadécimal puis d'afficher son équivalent en base décimale.

## **11.4 / Conversion d'un nombre de la base 16 vers la base 2 :**

#### *Principe*

Chaque chiffre hexadécimal doit être remplacé par sa représentation binaire sous 4 chiffres.

## **Exercice 55 (**B16→B2**)**

- 1- Convertir manuellement vers la base binaire :  $(1E5A)_{16} = ($
- 2- On se propose d'écrire la fonction python permettant de convertir un nombre hexadécimal passé en paramètre en son équivalent binaire en utilisant le principe précèdent.

#### **11.5 / Conversion d'un nombre de la base 2 vers la base 8 :** *Principe*

Nous proposons de convertir un nombre binaire en base 8.

#### Exemple:

Soit à convertir en octal le nombre binaire  $x = 1110101$ Nous allons procéder de la manière suivante :

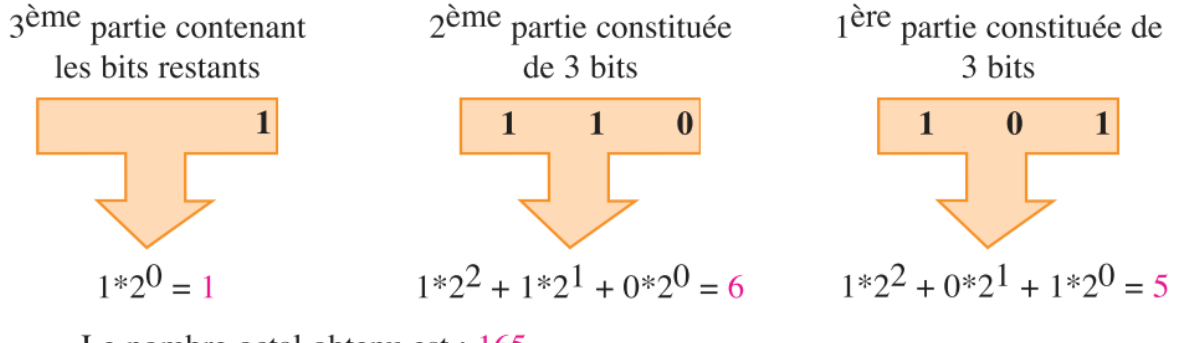

Le nombre octal obtenu est : 165

## **Exercice 56 (**B2→B8**)**

- 1- Convertir manuellement vers la base octale :  $(101111011)_2 = (573)_8$
- 2- On se propose d'écrire l'algorithme de la fonction qui prend en paramètre un nombre binaire pour le convertir en octal en utilisant le principe précèdent.

#### *Prof : Anis ELBAHI 4SI - Programmation*

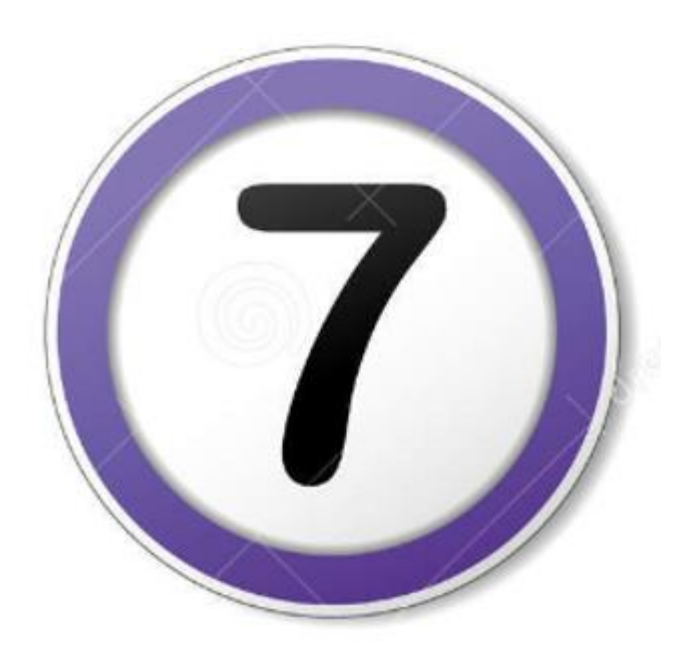

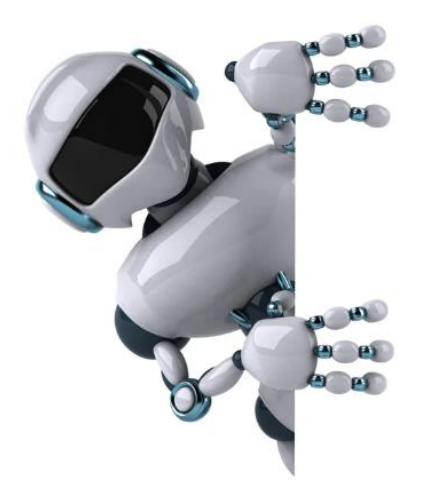

**Partie 7 :** 

**Les algorithmes d'approximation : (Algorithmique et Programmation)** 

## **Les algorithmes d'approximation:**

## **1- Définition :**

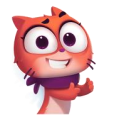

Un algorithme d'approximation est un algorithme qui consiste à déterminer une ………………………………………….. dont on ne connait pas la solution exacte.

## Remarque

Approximation : (selon le dictionnaire) Nom féminin :

- Sens1 = évaluation, estimation par à-peu-près.
- Sens2= valeur imprécise, valeur approchée.

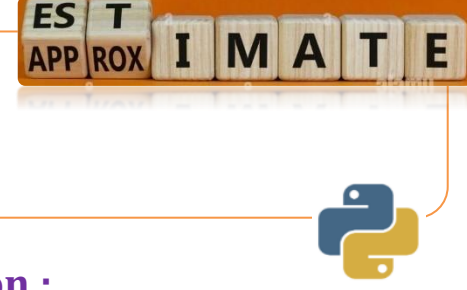

## **2- Recherche d'un point fixe d'une fonction :**

Soit E un ensemble et  $f: E\rightarrow E$  une application.

On dit que  $x \in E$  est un point fixe de f si  $f(x)=x$  graphiquement les points fixes d'une fonction f s'obtiennent en traçant la droite d'équation y=x. tous les points d'intersection de la courbe représentative de f avec cette droite sont alors les points fixes de f.

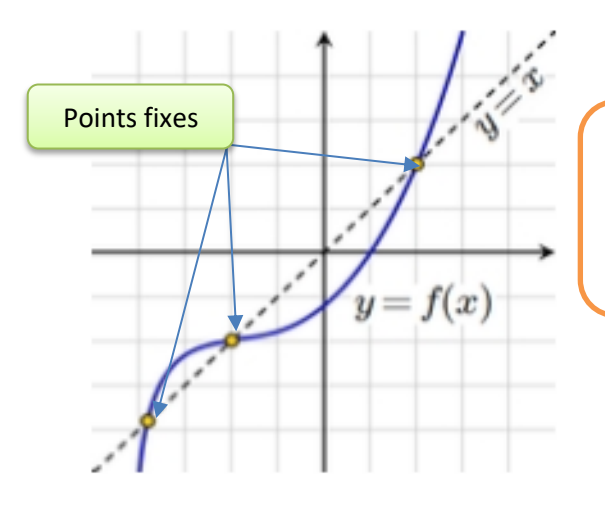

## Remarque

Certaines fonctions n'ont pas de points fixes :  $f(x)=x+1$ 

Pour trouver le point fixe x0 d'une fonction f, il faut que la suite suivante : x,  $f(x)$ ,  $f(f(x))$ ,  $f(f(f(x)))$ , ... converge vers x0.

**Exemple** :  $f(x) = x^2-3x+4$  ; 2 est un point fixe de f car  $f(2)=2$ 

## **Exercice 57 (**Point fixe d'une fonction**)**

- 1- Lancer le logiciel **graph** et vérifier le point fixe de la fonction précédente.
- 2- Donner le programme python qui permet de calculer et d'afficher le point fixe de la fonction  $f(x) = x^2-3x+4$  avec une précision epsilon =  $10^{-5}$

**Remarque :** x doit être ≥1 et <2

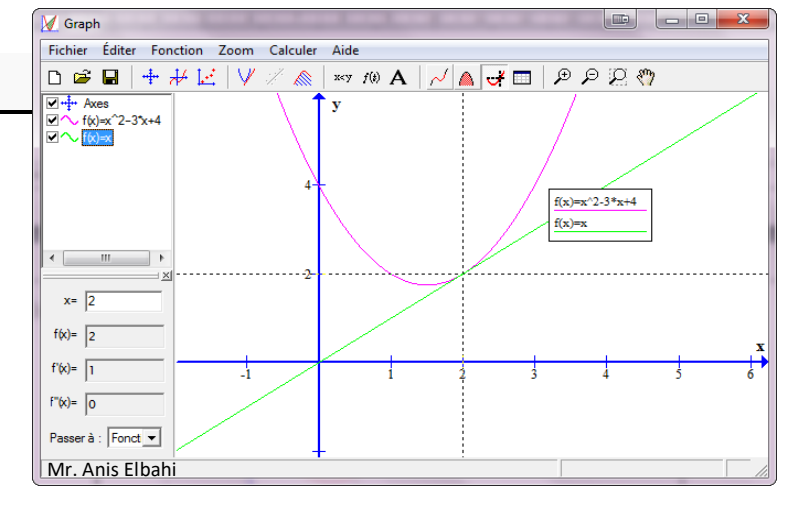

## **Exercice 58 (**Point fixe « sin(x) »**)**

- 1- On vous demande de chercher graphiquement le point fixe des fonctions suivantes :
	- $f(x) = 1 \sin(x)$

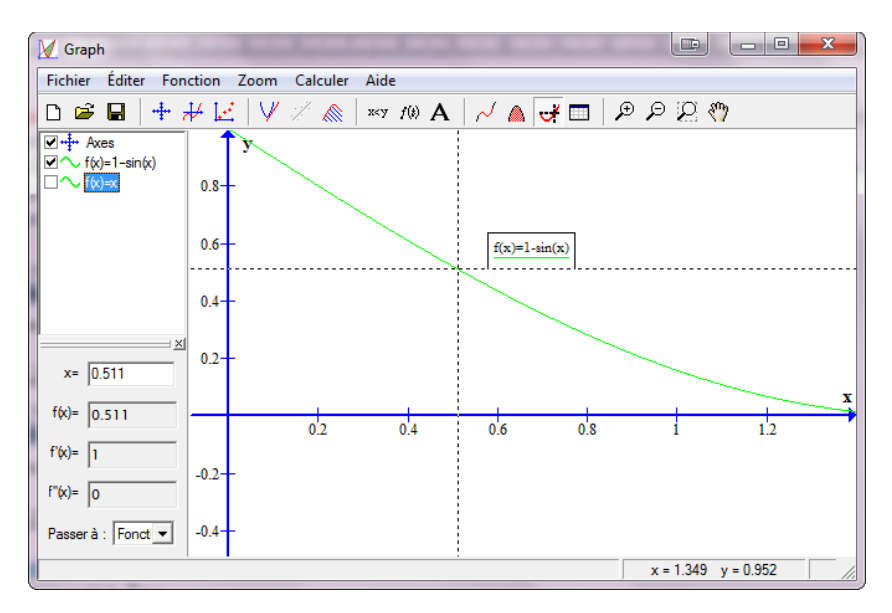

•  $f(x) = cos(x)$ 

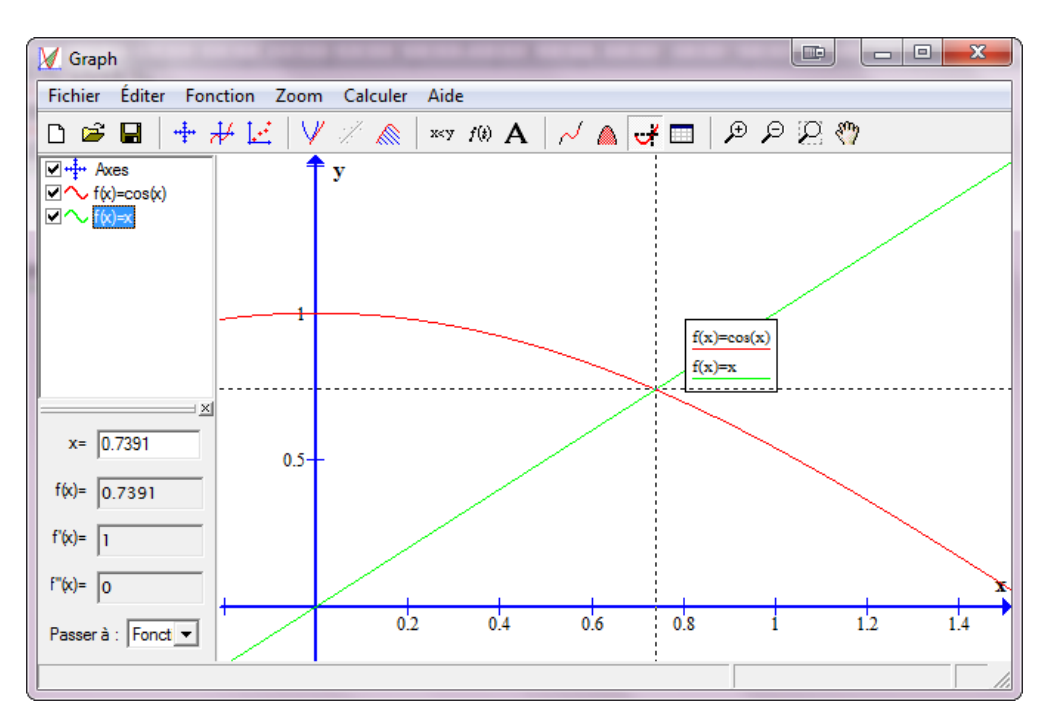

- 2- Donner le script python d'un module qui calcule et affiche une valeur approchée du point fixe de la fonction  $f(x) = 1 - sin(x)$  à une précision epsilon (eps=10<sup>-5</sup>).
- 3- Modifier votre programme python pour qu'il puisse afficher en plus de la valeur approchée, le nombre d'itérations nécessaires pour trouver cette valeur approchée à 10-5 près.

## **3- Calcul de valeurs approchées de constantes connues**

## **Exercice 59 (**Constantes célèbres**)**

- 1- Est-ce que la valeur exacte de Pi=3.14 ?  $\rightarrow$
- 2- Quelle est la valeur exacte de  $\pi$ ?  $\rightarrow$
- 3- Voici quelques exemples de constantes connues ainsi que leurs valeurs:

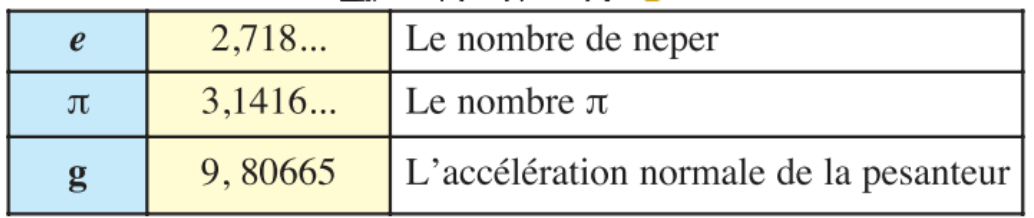

### **2.1 / valeur approchée du nombre de Neper (e) :**

Le nombre e (donné par Euler), appelé aussi nombre exponentiel ou nombre de Neper est une constante représentant la base du logarithme népérien. C'est un nombre irrationnel (tronqué à 50 décimaux = 2,71828182845904523536028747135266249775724709369995...)

## **Exercice 60 (**Nombre de Neper**)**

On désire calculer une valeur approchée du nombre de Neper à 10-4, en utilisant la formule suivante :  $\pm$   $\infty$ 

$$
e = 1 + \frac{1}{1} + \frac{1}{1 \times 2} + \frac{1}{1 \times 2 \times 3} + \frac{1}{1 \times 2 \times 3 \times 4} + \dots = \sum_{n=0}^{+\infty} \frac{1}{n!}.
$$

Donner l'algorithme d'un module permettant de résoudre ce problème.

## $2.2$  / valeur approchée du nombre de Pi $(\pi)$ :

Pour trouver une valeur approchée de, plusieurs techniques existent (Archimède est le 1<sup>er</sup> qui a calculé une valeur approchée de  $\pi$ ).

## **Exercice 61**  $\left($  Valeur approchée de  $\pi$  par la formule d'Euler  $\left($

Nous proposons de calculer une valeur approchée de  $\pi$  en utilisant la formule d'Euler :

# $\pi^2/6 = 1 + 1/2^2 + 1/3^2 + ... + 1/n^2 + ...$

- 1- Faire le programme Python qui calcule et affiche la valeur de  $\pi$  en utilisant la formule précédente avec n une valeur donnée (n>1).
- 2- Tester votre programme pour les différentes valeurs de n suivantes.

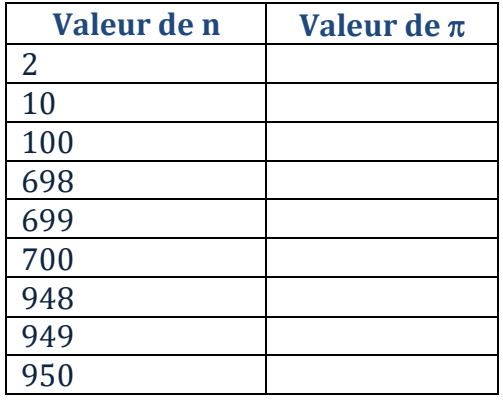

3- Nous proposons calculer une valeur approchée de  $\pi$  en utilisant la formule d'Euler à 10<sup>-7</sup> près (c'est-à-dire lorsque la différence entre deux termes consécutifs devient inférieure ou égale à 10<sup>-7</sup>. Le dernier terme calculé est la valeur de  $\pi$  recherchée.

#### **Travail A Faire :**

Faire le programme Python correspondant

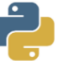

## **Exercice 62 (**Valeur approchée de e<sup>x</sup>**)**

On demande de faire l'algorithme puis sa traduction en Python d'un module qui permet de calculer une valeur approchée de la valeur  $e^x$  en utilisant la formule suivante :

$$
e^x = 1 + \frac{x}{1!} + \frac{x^2}{2!} + \frac{x^3}{3!} + \dots
$$

#### **NB :**

- Le calcul s'arrête si la différence entre deux termes devient ≤ epsilon donnée.
- x est un entier naturel non nul déjà saisi au niveau du programme appelant.
- Epsilon est une valeur saisie au niveau du programme appelant comprise entre  $10^{-2}$  et  $10^{-5}$
- la valeur approchée recherchée est égale à la valeur du dernier terme calculé.

## **4- Calcul d'aires :**

### **3.1 / Présentation :**

Soit f une fonction continue et croissante dans l'intervalle [a,b].Si nous ne connaissons pas la primitive de la fonction f, nous ne pouvons pas calculer  $\int_a^b f(t) dt$ . Mais nous pouvons chercher une valeur approchée.

En mathématiques, l'intégrale d'une fonction réelle positive, est la valeur de l'aire du domaine délimité par l'axe des abscisses et la courbe représentative de la fonction.

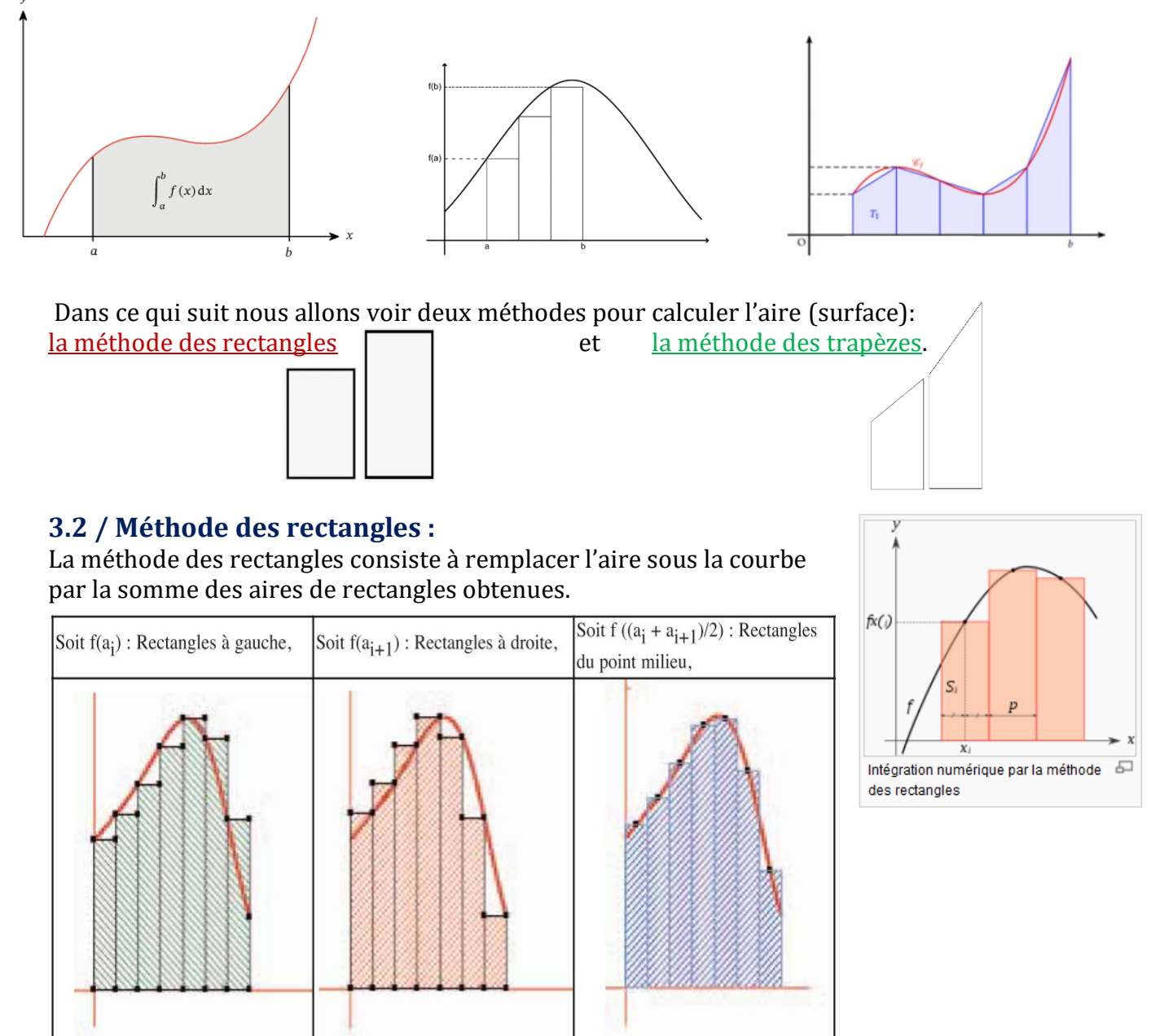

On veut déterminer la valeur approchée de l'intégrale pour cela on va décomposer l'intervalle [a,b] en sous-intervalle de même largeur **(b-a)/n**

*a=borne inferieure de l'intégrale b=borne supérieure de l'intégrale n=nombre de sous-intervalles*

## **Exercice 63 (**Calcul d'aire « méthode des rectangles »**)**

Nous proposons de calculer en utilisant la méthode des rectangles, l'aire résultante de la courbe de la fonction  $f: x \rightarrow 1/(1+x^2)$  sur l'intervalle [a,b]. (sachant que b>a≥0).

- 1- Lancer l'outil graph et calculer une valeur approchée de la fonction f(x) pour a=0 et b=2
- 2- Donner le programme Python qui permet de calculer et d'afficher une valeur approchée de  $\int_a^b f(x) dx$  pour des valeur données de a,b et N

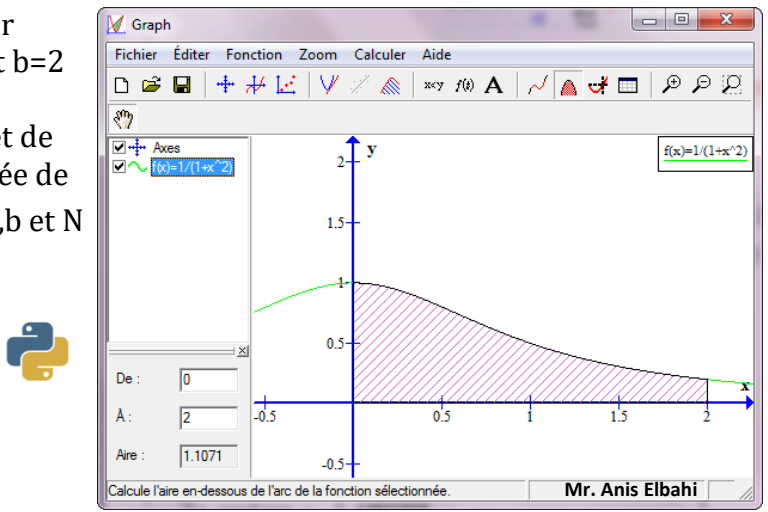

## **3.3 / Méthode des trapèzes :**

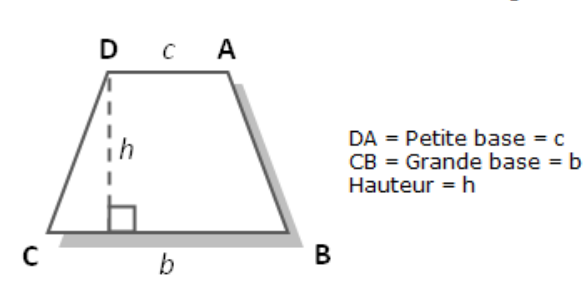

Calcul de l'aire d'un trapèze

L'aire A d'un trapèze (ou surface d'un trapèze) est égale à :

$$
Aire A = \frac{(b+c)xh}{2}
$$

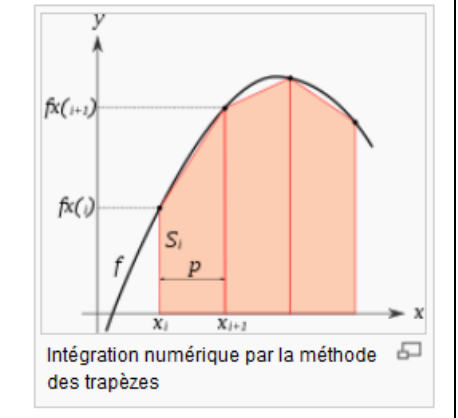

La méthode d'approximation d'une intégrale dite « des trapèzes » repose sur le calcul de l'aire d'un trapèze. On divise l'intervalle [a,b] comme dans le cas de la méthode des rectangles en n sous-intervalle de tailles égales comme suit : h=(b-a)/n

Rappelons que la surface d'un trapèze =  $(b+c)$  \* $(h/2)$ 

Pour le calcul de la surface du premier trapèze de notre courbe il faut appliquer la formule suivante :

$$
(\text{f}\,(\text{a+h*1}) + \text{f}\,(\text{a+h*2})) * (\text{h}/2)
$$

Donc la surface de chaque trapèze peut être définie par : Ai = (h/2) \* (f(a+ih) + f(a+(i+1)h)). Donc pour calculer l'aire de toute la surface, il suffit de calculer la somme de toutes les surfaces des trapèzes entre a et b.

**Exercice 64 (**Calcul d'aire « méthode des trapèzes»**)**

Refaire l'application précédente en utilisant la méthode des trapèzes.

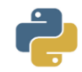

## **5- Problème d'optimisation :**

### **Exercice 65 (**Optimisation – Bac2009**)**

On veut réaliser une pièce métallique ayant la forme de la figure ci-contre, composée d'un rectangle et de deux triangles équilatéraux (x et y sont exprimés en mètres) En déterminant le périmètre P de la pièce en fonction de x et y et en choisissant  $P=2m$ , nous aurons

y = 1 - 2\*x ce qui donne  $0 < x < \frac{1}{2}$ . On peut conclure donc que l'aire S de la pièce est égale à S =  $((\sqrt{3} - 4)/2)^*x^2$  + x.

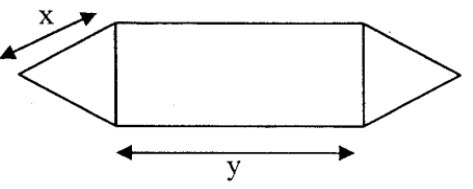

#### Question:

On se propose de calculer une valeur approchée de x pour laquelle S est maximal. Faire l'algorithme d'un module qui permet de déterminer une valeur approchée de x à  $10^{-2}$  près.

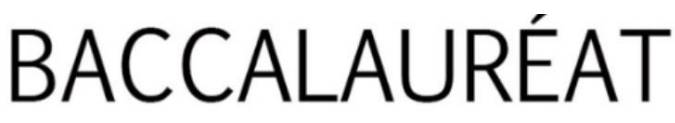

Loading... Please wait